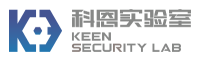

# **0-days & Mitigations: Roadways to Exploit and Secure Connected BMW Cars**

Zhiqiang Cai, Aohui Wang, Wenkai Zhang  ${zhiqiangecai, aohwang, wenkaizhang} @teneent.com$ 

with contributions from: Michael Gruffke, Hendrik Schweppe {michael.gruffke, hendrik.schweppe}@bmwgroup.com

### **Abstract**

In years 2016 and 2017, Keen Security Lab<sup>[1]</sup> has demonstrated two remote attacks against Tesla Model S/X<sup>[2][3]</sup>; During a study conducted between early 2017 and early 2018, Keen Security Lab successfully implemented exploit chains on multiple BMW car models through physical access and a remote approach without user interaction. At that time, following a responsible disclosure procedure common in the security industry, Keen Security Lab released a security assessment report[4] to make a brief vulnerabilities disclosure, instead of a full disclosure.

The security findings by Keen Security Lab were verified by BMW shortly after having received. All issues were addressed, and fixes and mitigations have been rolled out. In this paper, we will share the findings with the public, introducing system architecture of BMW cars, analyzing external attack surfaces from a security perspective. We will then give details about multiple vulnerabilities that existed in two vehicle components: NBT Head Unit<sup>[5]</sup> (a.k.a. In-Vehicle Infotainment<sup>[7]</sup>) and Telematic Communication Box<sup>[8]</sup>. By having leveraged these vulnerabilities, it has proven the possibilities of arbitrary code execution in the Head Unit via common external interfaces including USB, Ethernet and OBD-II, as well as a more powerful remote exploitation of Telematic Communication Box over a fake mobile network with the payload delivered in HTTP and Short Message Service (SMS). Furthermore, we will also explore the Controller Area Network (CAN) of BMW cars and analyze how it was possible to combine logic flaws in the Central Gateway to trigger arbitrary, unauthorized diagnostic vehicle functions remotely using CAN messages from both Infotainment System and Telematic Communication Box. Finally, we will summarize exploit chains, and together with BMW Group security experts, we are going to present details on analysis, validation and roll-out of countermeasures. The countermeasures against remote attacks were rolled out by the BMW Group during summer 2018 and additional software updates have been made available for affected vehicles at dealers or via USB update free of charge.

### **1. Introduction**

In recent years, more and more BMW cars have been equipped with the internet-connected Infotainment System (e.g. NBT $^{[6]}$ ) and Telematic Communication Box (TCB $^{[6]}$ ). While these

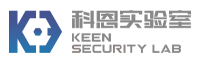

components have significantly improved the convenience and performance of customers' experience, they have also introduced opportunities for new cyber-attacks.

In our work, we performed an in-depth and comprehensive analysis of the hardware and software on NBT Head Unit, Telematic Communication Box and Central Gateway Module of multiple BMW vehicles. Through mainly focusing on the various external attack surfaces of these vehicle components, we discovered that a remote targeted attack on multiple connected BMW vehicles in a wide range of areas were feasible, via a set of remote attack surfaces (including HTTP, GSM, BMW ConnectedDrive Service<sup>[9]</sup>, Remote Vehicle Diagnosis, and NGTP<sup>[10]</sup> protocol). Therefore, it would have been susceptible for an attacker to gain remote control to the CAN buses of a vulnerable BMW car by utilizing a complex chain of several vulnerabilities that existed in different vehicle components. In addition, even without the connected capabilities, we were also able to compromise NBT Head Unit in physical access ways (e.g. USB, Ethernet and OBD-II).

By leveraging logic flaws existed in Central Gateway Module, our research findings have proved that it was feasible to gain local and remote access to NBT, TCB components and  $\text{UDS}^{[11]}$ communication above certain speed of selected BMW vehicle modules and been able to gain control of the CAN buses with the execution of arbitrary, unauthorized diagnostic requests of BMW in-car systems remotely.

## **2. Overview of Vehicle Components**

In this paper, from a security point of view, we focused on three important vehicular components of BMW connected vehicles: NBT Head Unit, Telematic Communication Box and Central Gateway, which were susceptible to be compromised from external attacks. Based on our research of BMW Car's in-vehicle network, the three components are working closely with each other through physical buses (e.g. USB, CAN Bus and Ethernet).

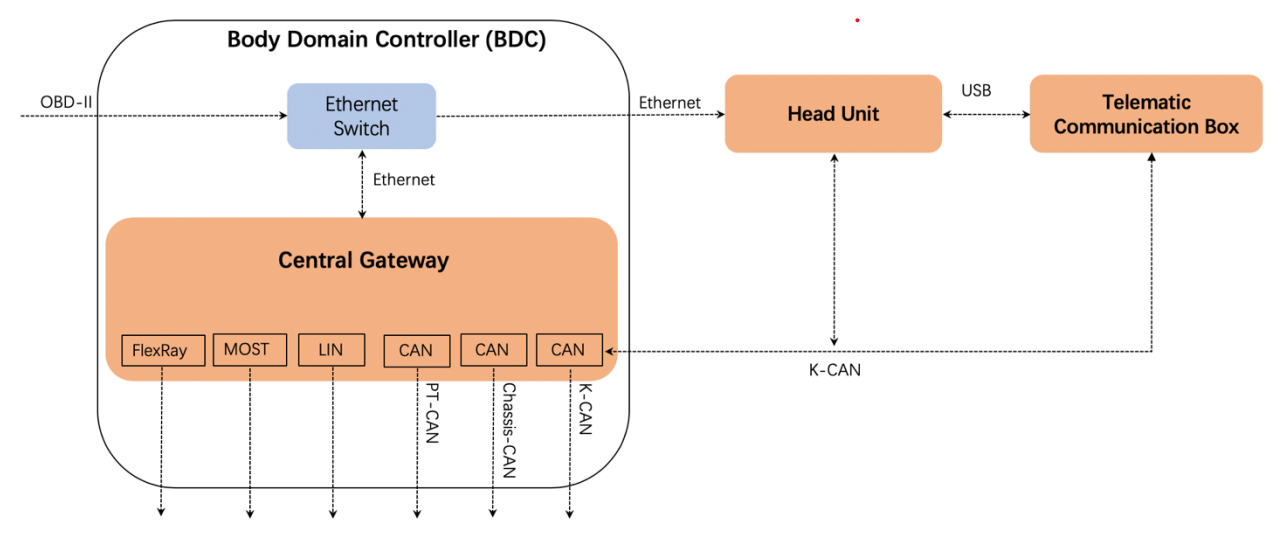

Figure 1: Architecture of Head Unit, Telematic Communication Box and Central Gateway

# **2.1 NBT Head Unit**

The in-vehicle infotainment system of BWM Cars, also known as NBT Head Unit, which consists of two parts: HU-Intel system and HU-Jacinto system.

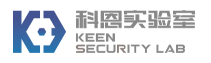

**HU-Intel**. Running a QNX real-time  $OS^{[12]}$  on the high-layer chip (Intel x86), mainly responsible for the multimedia service and BMW ConnectedDrive service[9].

**HU-Jacinto**. Running a QNX real-time OS on the TI Dra44x chip, which is a low-layer chip for handling power management and CAN-bus communication.

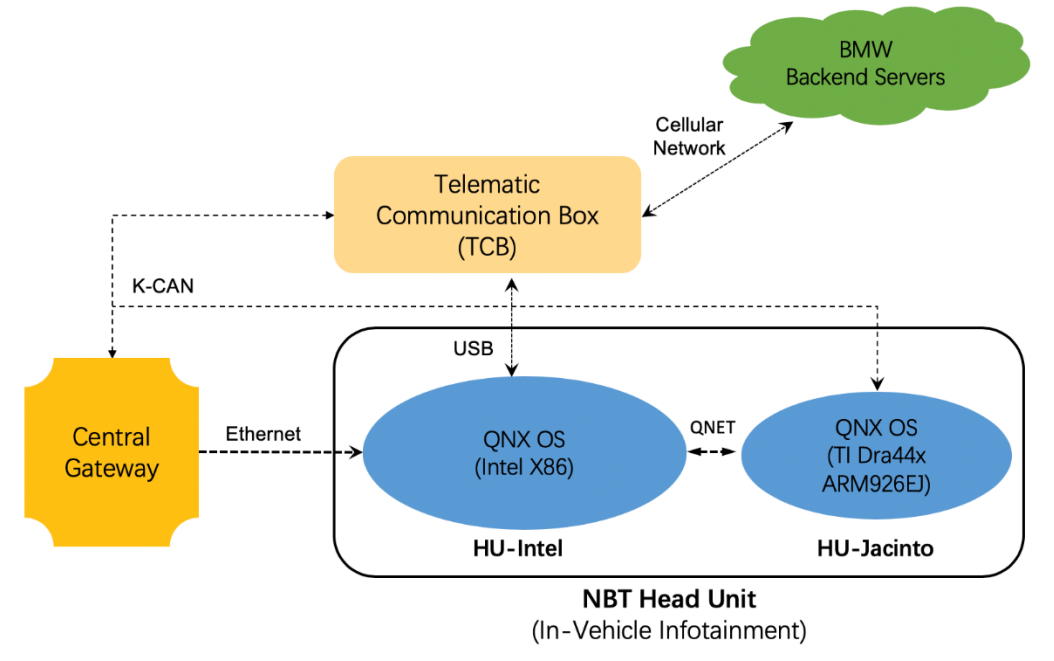

Figure 2: Architecture of NBT Head Unit

HU-Intel and HU-Jacinto are communicating with each other through QNET<sup>[14]</sup>. The Telematic Communication Box is connected to HU-Intel through USB, where all communication data between NBT Head Unit and backend servers will be transmitted. Both HU-Jacinto and Telematic Communication Box are connected to K-CAN Bus, which is a dedicated CAN bus for infotainment domain. For secure isolation, Ethernet connections from HU-Intel to Central Gateway Module are blocked by Ethernet Switch. In the newer BMW cars (e.g. BMW i3), Central Gateway module and Ethernet Switch are integrated into the Body Domain Controller<sup>[15]</sup> (BDC) unit.

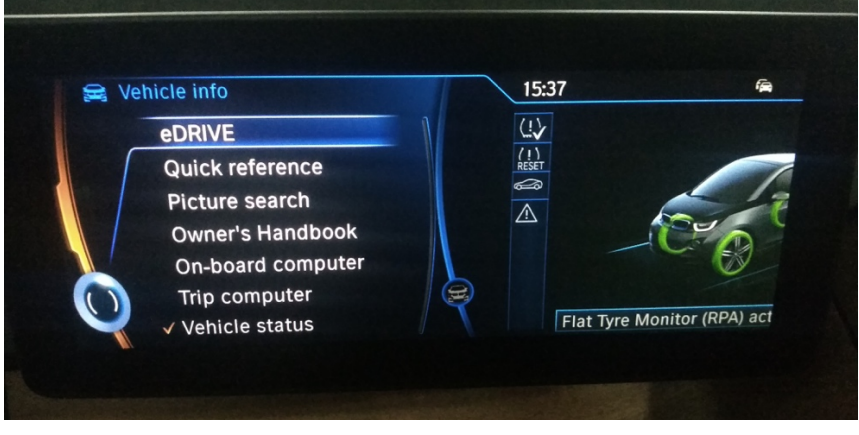

Figure 3: NBT Head Unit (Infotainment System) of BMW i3

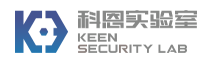

## **2.2 Telematic Communication Box**

Telematic Communication Box (TCB) provides BMW connected vehicles with telematics service (e.g. E-Call, B-Call, etc.) and BMW Remote Services (e.g. remote door unlocking, remote climate control, etc.) via cellular network. The Telematic Communication Box (TCB) is produced by "Peiker Acustic GmbH", which is the most widely used telematic control unit and always equipped with NBT head unit in BMW connected cars.

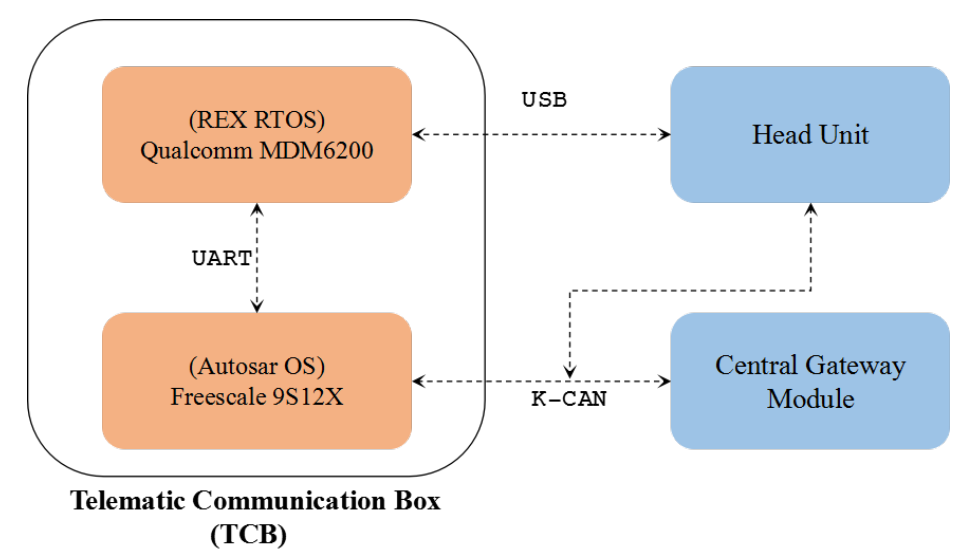

Figure 4: Architecture of TCB

The TCB control unit can be divided into two parts, the high-layer part is the MPU, which is running an AMSS RTOS (REX  $OS^{[16]}$ ) on the Qualcomm MDM6200 baseband processor. And with an Embedded-SIM card, the MPU is responsible for telematic communication between BMW vehicles and BMW backend servers. The low-layer part is the MCU, which is a CAN transceiver controller based on Freescale 9S12X. The MCU is directly connected to the Central Gateway module through K-CAN bus. The MPU uses UART-based IPC mechanism to exchange data (including CAN messages, diagnostic messages, etc.) with the MCU.

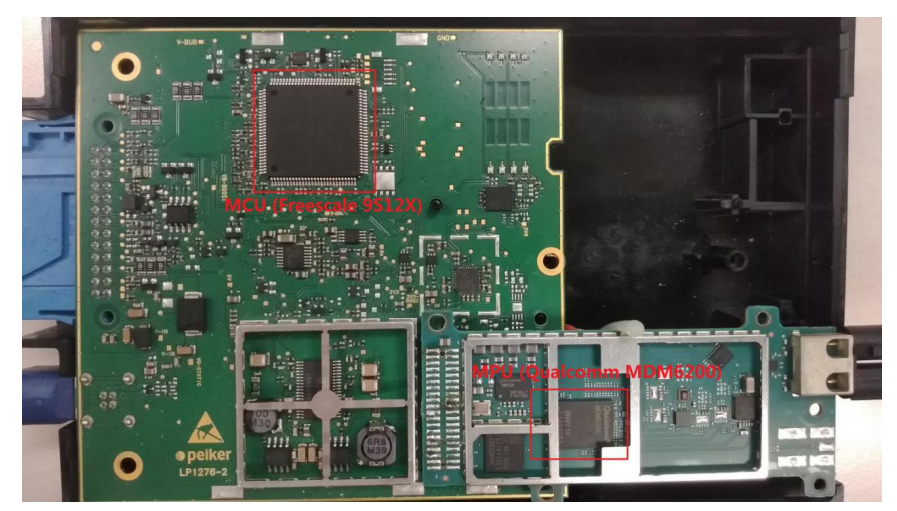

Figure 5: Mainboard of TCB

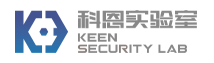

# **2.3 Central Gateway**

For different design purposes, the Central Gateway of BMW cars is integrated into different units (e.g. ZGW, FEM or BDC). In the older series, as a standalone gateway ECU, ZGW is the Central Gateway module of in-vehicle network. In the newer series (e.g. BMW i3), the Central Gateway is integrated into Body Domain Controller (BDC) unit. In our work, we chose both BDC and ZGW as our research targets which represent two generations of Central Gateway module in BMW cars. For instance, the Central Gateway module in the BMW i3 family consists of a MPC5668 chip which is the PowerPC architecture. It's connected to CAN buses (e.g. Powertrain CAN, Chassis CAN, Body CAN and Infotainment CAN), as well as LIN, FlexRay and MOST buses.

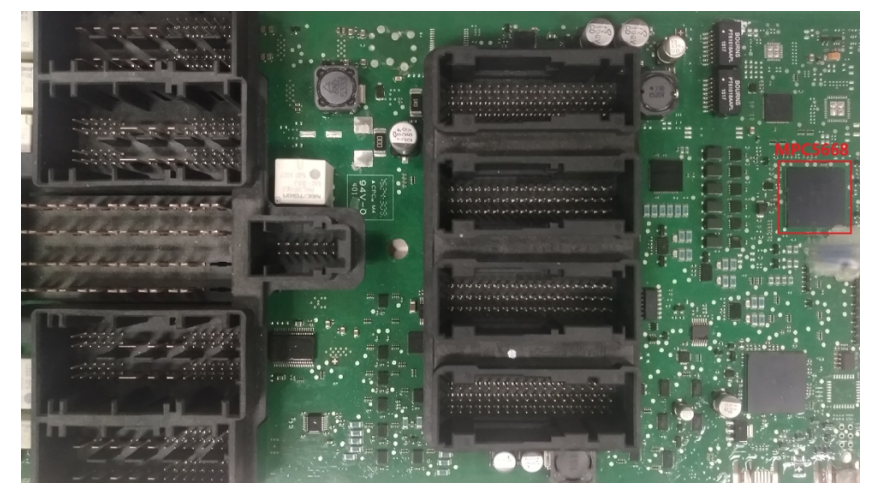

Figure 6: Central Gateway Module of BMW i3

After reverse-engineering the firmware of these vehicle components, we found the most attractive feature of the Central Gateway module is to receive specific diagnostic messages from Telematic Communication Box and Head Unit, then transferring diagnostic messages to other ECUs in order to gather vehicle information. During our testing we were able to send diagnostic messages to other ECUs behind the Central Gateway.

# **3. Root the NBT Head Unit**

This section discusses how we gained root access into NBT Head Unit in different approaches through common interfaces (including USB, OBD-II, and GSM network) and how we reused/patched the CAN driver in HU-Jacinto system to achieve the goal of injecting arbitrary CAN messages onto K-CAN bus, which is directly connected to the Central Gateway module.

# **3.1 Arbitrary Command Execution in Diagnostic Service**

### **3.1.1 Access Internal Ethernet Network through USB**

HU-Intel system of NBT Head Unit provides some built-in io-pkt network drivers to set up an Ethernet network over USB interface. According to the configuration file (/opt/sys/etc/umassenum.cfg) in HU-Intel system, it supports several specific USB-to-ETHERNET adapters by default.

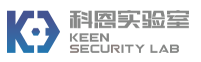

S cat fs\_sd0/repository/istep/opt/sys/etc/umass-enum.cfg | grep -i 'netif=5' vendor=0x FB, device=0x1 PD, type=ETH, driver=devn-Ms'x.so, aps\_partname=softrt\_SYS, args=speed=100 duplex=1 netif=5,netip=192.168.0.1,netmsk=255.255.255.0 vendor=0x 3, device=0x 3, type=ETH, driver=devn-usi .so, aps\_partname=softrt\_SYS, args=speed=100 duplex=1 netif=5,netip=192.168.0.1,netmsk=255.255.255.0 vendor=0x<sup>-</sup>=+,device=0x<sup>-+</sup>=+,type=ETH,driver=devn-nsim.so,aps\_partname=softrt\_SYS,args=speed=100 duplex=1 netif=5,netip=192.168.0.1,netmsk=255.255.255.0 vendor=0x+25,device=0x10+,type=ETH,driver=devn-c+i ..so,aps\_partname=softrt\_SYS,args=speed=100 duplex=1 netif=5,netip=192.168.0.1,netmsk=255.255.255.0 vendor=0x<sup>-+</sup>",device=0x<sup>1</sup> F,type=ETH,driver=devn-n E.so,aps\_partname=softrt\_SYS,args=speed=100 duplex=1 phy\_88772=0, netif=5, netip=192.168.0.1, netmsk=255.255.255.0

Figure 7: USB-Ethernet Configuration

For the USB driver "devn-xxx.so", it can enable a USB-Ethernet network when plugging a USBto-Ethernet adapter with certain chipsets. NBT will act as the network gateway with a fixed IP address (192.168.0.1). However, there's no security restrictions on such USB-to-Ethernet interface and it would be low-cost for an attacker to access the internal network of NBT Head Unit just via a USB dongle. Using NMAP and detecting some internal services with TCP and UDP ports being exposed. These exposed services also become new attack surfaces.

|                                                                |      | S nmap - Pn 192.168.0.1 - p1-65535                              |  |  |  |  |  |  |
|----------------------------------------------------------------|------|-----------------------------------------------------------------|--|--|--|--|--|--|
|                                                                |      | Starting Nmap 6.47 ( http://nmap.org ) at 2018-02-04 13:36 CST  |  |  |  |  |  |  |
| Stats: 0:06:07 elapsed; 0 hosts completed (1 up), 1 undergoing |      |                                                                 |  |  |  |  |  |  |
|                                                                |      | Connect Scan Timing: About 50.30% done; ETC: 13:48 (0:06:03 rem |  |  |  |  |  |  |
|                                                                |      | Nmap scan report for 192.168.0.1                                |  |  |  |  |  |  |
|                                                                |      | Host is up (0.0015s latency).                                   |  |  |  |  |  |  |
|                                                                |      | Not shown: 65500 closed ports                                   |  |  |  |  |  |  |
| <b>PORT</b>                                                    |      | STATE SERVICE                                                   |  |  |  |  |  |  |
| 53/tcp open                                                    |      | domain                                                          |  |  |  |  |  |  |
| $80/$ tcp                                                      | open | http                                                            |  |  |  |  |  |  |
| 111/tcp                                                        | open | rpcbind                                                         |  |  |  |  |  |  |
| 2011/tcp open                                                  |      | raid-cc                                                         |  |  |  |  |  |  |
| 2021/tcp                                                       | open | servexec                                                        |  |  |  |  |  |  |
| 6010/tcp open                                                  |      | x11                                                             |  |  |  |  |  |  |
| 6801/tcp open                                                  |      | unknown                                                         |  |  |  |  |  |  |
| 6811/tcp open                                                  |      | unknown                                                         |  |  |  |  |  |  |
| 65448/tcp open                                                 |      | unknown                                                         |  |  |  |  |  |  |
| 65451/tcp open                                                 |      | unknown                                                         |  |  |  |  |  |  |
| 65455/tcp open                                                 |      | unknown                                                         |  |  |  |  |  |  |
| 65458/tcp open                                                 |      | unknown                                                         |  |  |  |  |  |  |
| 65461/tcp open                                                 |      | unknown                                                         |  |  |  |  |  |  |
| 65464/tcp open                                                 |      | unknown                                                         |  |  |  |  |  |  |
| 65467/tcp open                                                 |      | unknown                                                         |  |  |  |  |  |  |
| 65470/tcp open                                                 |      | unknown                                                         |  |  |  |  |  |  |
| 65473/tcp open                                                 |      | unknown                                                         |  |  |  |  |  |  |
| 65476/tcp open                                                 |      | unknown                                                         |  |  |  |  |  |  |
| 65479/tcp open                                                 |      | unknown                                                         |  |  |  |  |  |  |
| 65482/tcp open                                                 |      | unknown                                                         |  |  |  |  |  |  |
| 65484/tcp open                                                 |      | unknown                                                         |  |  |  |  |  |  |
| 65488/tcp open                                                 |      | unknown                                                         |  |  |  |  |  |  |
| 65489/tcp open                                                 |      | unknown                                                         |  |  |  |  |  |  |
| 65494/tcp open                                                 |      | unknown                                                         |  |  |  |  |  |  |
| 65497/tcp open                                                 |      | unknown                                                         |  |  |  |  |  |  |

Figure 8: Ports Exposed on USB-to-Ethernet Interface

#### **3.1.2 Execute Commands in On-board Diagnosis through USB/OBD-II**

There are BMW development tools (e.g. E-SYS, EDIABAS ToolSet32) to reprogram and diagnose ECUs through E-NET. The E-NET is an in-vehicle Ethernet network hosted on OBD-II interface in BMW Cars. Using the diagnostic software, the automotive engineer can connect to the Central Gateway through OBD-II cable and conduct offline diagnoses for the NBT Head Unit.

**NbtDiagHuHighApp.** In HU-Intel system, a peer diagnosis service (/opt/sys/bin/ NbtDiagHuHighApp) is responsible for handling diagnostic communication. NbtDiagHuHighApp acts as a TCP server with port 6801 being listened on and is always waiting for processing diagnostic data. In fact, NbtDiagHuHighApp is more like an ECU simulator since it implements the UDS Stack. After reverse-engineering the NbtDiagHuHighApp, we found the communication protocol between NbtDiagHuHighApp and the diagnostic software is a specifically customized UDS protocol over the Ethernet. In this paper, the protocol packet is referred as UDS\_DIAG\_PDU.

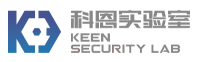

The following figure illustrates the format of UDS\_DIAG\_PDU based on reverse engineering.

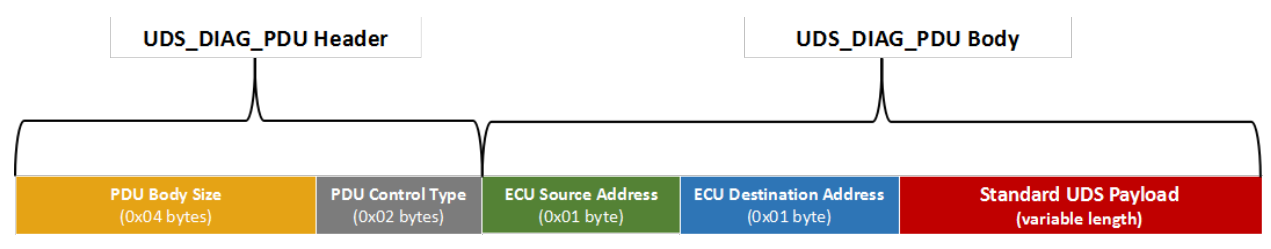

Figure 9: Structure of UDS\_DIAG\_PDU

- One UDS\_DIAG\_PDU is comprised of UDS\_DIAG\_PDU Header and UDS\_DIAG\_PDU Body.
- "PDU Body Size" has 4 bytes and indicates the total size of UDS\_DIAG\_PDU Body with being encoded with big-endian.
- "PDU Control Type" has 2 bytes and indicates the flow control type of current UDS DIAG PDU. Value  $0x0001$  means it's a request or response message, while  $0x0002$ means it's an acknowledge message.
- "ECU Source Address" takes one byte and indicates the sender identifier of current UDS\_DIAG\_PDU Body.
- "ECU Destination Address" takes one byte and indicates the receiver identifier of current UDS\_DIAG\_PDU Body.
- "Standard UDS Payload" is a variable-length data stream which carries the standard UDS Messages according to ISO-14229-1<sup>[17]</sup>.

In the diagnostic software "EDIABAS ToolSet32", there's a job named "STEUERN\_FIX\_SDARS\_TRANSPORTMODE\_OFF". We captured the TCP traffic when the software performed this diagnosis job onto the NBT Head Unit. We discovered some bash commands in the captured UDS\_DIAG\_PDUs, which seemed an opportunity to execute arbitrary bash commands in the Head Unit. However, our initial attempts to modify bash commands and directly replay those UDS\_DIAG\_PDUs to the Head Unit all failed.

After analyzing all captured UDS\_DIAG\_PDUs, we noticed that the last UDS\_DIAG\_PDU of STEUERN FIX SDARS TRANSPORTMODE OFF diagnosis contains the corresponding cryptographic signature of the previous UDS\_DIAG\_PDUs which have been transferred to Head Unit.

**DiagTunnelingJobS.** The STEUERN\_FIX\_SDARS\_TRANSPORTMODE\_OFF diagnosis job is actually the implementation of routine control service of UDS Protocol. Meanwhile in NbtDiagHuHighApp, there's a multi-threaded job named "DiagTunnelingJobS" to handle UDS DIAG PDUs received from this diagnosis job. On the layer of UDS protocol, the standard UDS payload of the UDS\_DIAG\_PDU is structured as following:

- $\checkmark$  Routine Control Service ID: one-byte value (0x31) defined in the UDS protocol.
- $\checkmark$  Routine Control Type: one-byte value (0x01) indicates starting a routine.
- $\checkmark$  Routine Control Identifier: two-byte value (0xFDEE) indicates routines should be handled by the DiagTunnelingJobS in NbtDiagHuHighApp.

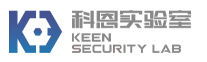

- $\checkmark$  Routine Control Sub-Identifier: One-Byte value (0x34  $\sim$  0x38) indicates the sub-type of current routine.
- $\checkmark$  Routine Control Parameters: Variant-Length Data.

In NbtDiagHuHighApp, the DiagTunnelingJobS supports five different routines.

| <b>Routine Control</b> | <b>Routine Control</b>       | <b>Routine Control</b>                             |
|------------------------|------------------------------|----------------------------------------------------|
| Sub-Identifier         | Sub-Type                     | <b>Parameters</b>                                  |
| 0x34                   | DiagTunnelingJobSTART FILE   | Data to be written                                 |
| 0x35                   | DiagTunnelingJobREAD FILE    |                                                    |
| 0x36                   | DiagTunnelingJobAPPEND FILE  | Data to be written                                 |
| 0x37                   | DiagTunnelingJobEXECUTE FILE | Signature of the data that has<br>been transferred |
| 0x38                   | DiagTunnelingJobREAD OUTPUT  | ٠                                                  |

Table 1: Routines Information of DiagTunnelingJobS

By calling these routines, the DiagTunnelingJobS extracts data from the UDS\_DIAG\_PDUs, then writes data into "/dev/shmem/tunneling" in the HU-Intel system and executes bash commands once the signature verification of "/dev/shmem/tunneling" is correct.

```
1|int cdecl DiagTunnelingJobEXECUTE FILE Execute 81929AA(int a1, int a2)
  2\mathbf{K}// [COLLAPSED LOCAL DECLARATIONS. PRESS KEYPAD CTRL-"+" TO EXPAND]
  \mathbf{a}\mathbf{I}_{\mathbf{I}}5 \mid 05 = *(\_DWORD *)(a2 + 28);6<sup>1</sup>result = v5;
      v3 = *(\_DWORD *)(a2 + 32);\mathbf{R}if (05 == 0x201)
        return sub_8124282(*(_DWORD *)(a1 + 12), (void **)&v5, v3, 8x8276A64);
  \alpha10if ( 05 > 0x201 )
 11 - 512
         result = v5 - 516;13if ( (unsigned int)(05 - 516) > 1)
 14return result;
 15return sub_8124202(*(_DWORD *)(a1 + 12), (void **)&v5, v3, 0x8276A64);
 1617 if (05 == 0x200 && 03 == 0x80000001)
 18
    \rightarrow= ( DWORD *)sub_825FE02(*(CHBProxuBase **)(a1 + 52));
 19
 20result = Execute_Tunneling_8198846(a1, flag);
 2122return result;
 231int
        _cdecl <mark>Execute_Tunneling_8190046</mark>(int a1, _DWORD *flag)
 2<sub>1</sub>void *CMD; // [esp+Ch] [ebp-Ch]@2
 \overline{a}5 if (*flag )
    return UDS_NegativeResponse(*(void **)(a1 + 12), By35u);<br>CHBString::CHBString((CHBString *)&CMD, "ksh -x /dev/shmem/tunneling > /dev/console ");<br>sub_81E5446(*(CHBProxyBase **)(a1) + 56), (void **)(a1 * 30), &CMD);<br>return C
 6
10<sub>3</sub>
```
Figure 10: Executing Commands in DiagTunnelingJobS

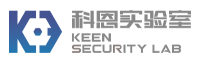

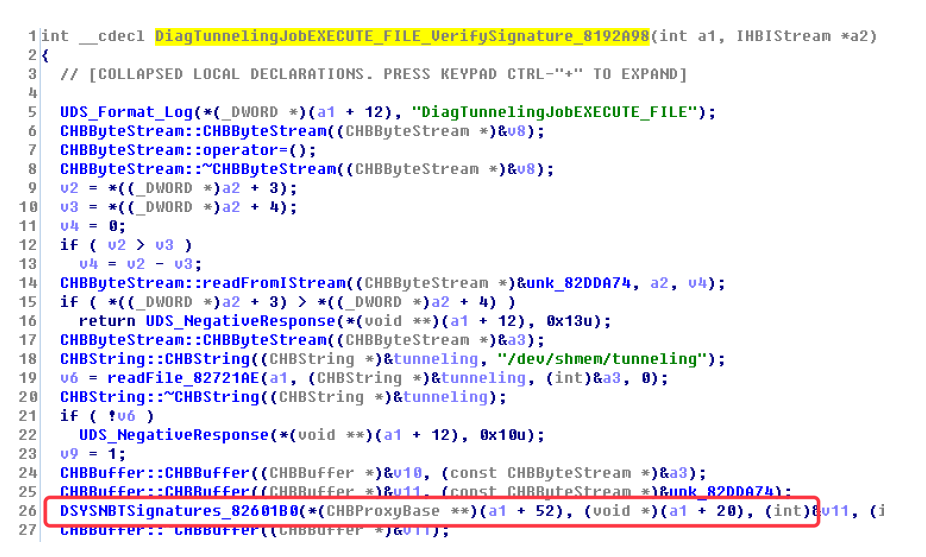

Figure 11: Signature Verification in DiagTunnelingJobS

Back to the STEUERN\_FIX\_SDARS\_TRANSPORTMODE\_OFF diagnosis job, it will write the following bash commands to "/dev/shmem/tunneling".

# #/bin/ksh echo login Diagnose > /dev/shmem/temp.scr echo setk SDARS\_TRANSPORT\_MODE=0 >> /dev/shmem/temp.scr echo store >> /dev/shmem/temp.scr echo lastres CODING\_RESULT\_ >> /dev/shmem/temp.scr echo logout >> /dev/shmem/temp.scr echo exit >> /dev/shmem/temp.scr sysetshell --connect < /dev/shmem/temp.scr > /dev/shmem/output.txt exit \$?

Since we don't own the private key, although we could modify bash commands embedded in UDS\_DIAG\_PDUs by the STEUERN\_FIX\_SDARS\_TRANSPORTMODE\_OFF diagnosis, it was not possible for us to calculate a correct signature to execute arbitrary bash commands.

**TOCTOU Attack**[18]**.** As mentioned earlier, the DiagTunnelingJobS is a multi-threaded job in NbtDiagHuHighApp. If two of such diagnosis jobs concurrently communicate with NbtDiagHuHighApp, NbtDiagHuHighApp will create two threads (e.g. thread-A and thread-B) for handling these concurrent diagnosis jobs. Assuming a scenario where thread-A handles a normal diagnosis to write bash commands into "/dev/shmem/tunneling" and execute after signature verification, while thread-B handles a malicious diagnosis, the DiagTunnelingJobS will become thread-unsafe as there's a Time-of-check Time-of-use (TOCTOU) attack occurring between the time of checking signature for "/dev/shmem/tunneling" by thread-A and the time of writing bash commands to "/dev/shmem/tunneling" by thread-B. For Thread-B, it has a chance to modify the content of "/dev/shmem/tunneling" during the period when thread-A has just verified the signature and is about to execute bash commands from "/dev/shmem/tunneling". In this case, we were able to perform an arbitrary bash commands execution in the HU-Intel system with root privileges.

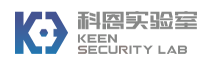

Through the OBD-II E-NET cable, we could access the internal network (169.254.0.0/16) of HU-Intel system which has a fixed IP address 169.254.199.99 on the interface "sta0". The communication to NbtDiagHuHighApp is allowed by default which can be utilized to exploit the TOCTOU vulnerability to execute system commands in the HU-Intel system of NBT Head Unit.

Furthermore, considering a lower-cost way: by using a D-Link USB-to-Ethernet Adapter, we could also get a root shell into HU-Intel system with a fixed IP address (192.168.0.1) on the USB-to-Ethernet interface.

| # uname -mnpsr                                             |
|------------------------------------------------------------|
| ONX hu-intel 6.5.0 x86pc x86                               |
| #                                                          |
| # id                                                       |
| $uid=0(root)$ gid= $0(root)$                               |
| #                                                          |
| # pidin info                                               |
| CPU:X86 Release:6.5.0 FreeMem:215Mb/1024Mb BootTime:Dec 31 |
| Processes: 96, Threads: 1093                               |
| Processor1: 131758 Pentium Celeron Stepping 1 1296MHz FPU  |
| Processor2: 131758 Pentium Celeron Stepping 1 1296MHz FPU  |
|                                                            |
| # cat /opt/sys/etc/nbt_version.txt                         |
| <b>NBT 016255A</b>                                         |
| #                                                          |
| # ls /net/                                                 |
| hu-intel l<br>hu-jacinto                                   |

Figure 12: Get Root Access to HU-Intel of NBT Head Unit

# **3.2 Arbitrary Code Execution in Navigation Update Service**

HU-Intel system supports navigation map update via a USB stick with necessary updating files. Most of these updating files are compressed, and the file "manage upd.nzdf" is used to save the information of the compressed files. In the process of navigation map update, "/opt/nav/asn/bin/apnnavc" is responsible for parsing the manage\_upd.nzdf and decompressing other compressed map files.

**Format of manage upd.nzdf.** (as depicted in Figure 13) The first DWORD (5C 03 00 00) encoded with little-endian indicates the total number of compressed files is 0x0000035C, and the subsequent data is comprised of a set of metadata for every compressed file. Each metadata contains 0x84 bytes, including a file path after decompression (0x40 bytes within the green rectangle), the file name of the current compressed file (0x40 bytes within the yellow rectangle) and size of the decompressed file (0x04 bytes within the red rectangle).

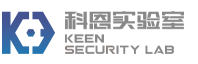

| manage upd.nzdf X |                |                |                |                |                               |                |                |                 |                |                |                |                |                |                |                |                |                                 |
|-------------------|----------------|----------------|----------------|----------------|-------------------------------|----------------|----------------|-----------------|----------------|----------------|----------------|----------------|----------------|----------------|----------------|----------------|---------------------------------|
| 编辑为: 十六进制 00 ~    |                |                |                |                | 运行脚本 ▼                        |                |                | 运行模板 ▼          |                |                |                |                |                |                |                |                |                                 |
|                   | $\Omega$       |                | $\mathfrak{D}$ | 3              | 4                             | 5              | 6              |                 | 8              | 9              | $\mathbb{A}$   | $\mathbf{B}$   | C              | D              | E              | F              | 0123456789ABCDEF                |
| $0000h$ :         | 5 <sub>c</sub> | 03             | 00             |                | 00 5C 4D 61 70 56 65 72 73 69 |                |                |                 |                |                |                |                |                |                |                | $6F$ $6E$ $2E$ | \\MapVersion.                   |
| 0010h:            | 69             | 6E             | 66             | 00             | 00                            | 0 <sup>0</sup> | 0 <sup>0</sup> | 0 <sup>0</sup>  | 0 <sup>0</sup> | 00             | 0 <sup>0</sup> | 0 <sup>0</sup> | 0 <sup>0</sup> | 00             | 00             | 0 <sup>0</sup> | inf                             |
| $0020h$ :         | lo o           | 0 <sub>0</sub> | 0 <sup>0</sup> | 0 <sub>0</sub> | 0 <sup>0</sup>                | 0 <sup>0</sup> | 00             | 00              | $ 00\rangle$   | 00             | 0 <sup>0</sup> | 00             | 00             | 00             | 00             | 0 <sup>0</sup> | .                               |
| 0030h:            | lo o           | 0 <sup>0</sup> | 00             | 0 <sup>0</sup> | 00                            | 0 <sup>0</sup> | 00             | 00 <sup>1</sup> | 0 <sup>0</sup> | 0 <sup>0</sup> | 0 <sup>0</sup> | 0000           |                | 0 <sup>0</sup> | 0 <sub>0</sub> | 00             | .                               |
| 0040h:            | lo o           | 00             | 0 <sup>0</sup> |                | 00 30                         | 30             | 30             | 30              | 31 5F 4D       |                |                | 61             | 70             | 56             | 65             | 72             | $\ldots$ .00001 MapVer          |
| 0050h:            | 73             | 69             | 6F             | 6E.            | 2E                            | 6E             | 7A             | 64              | 66             | 0 <sup>0</sup> | 6E             | 2E             | 6E             | <b>7A</b>      | 64             | 66             | sion.nzdf.n.nzdf                |
| 0060h:            | 00             | 00             | 0 <sup>0</sup> | 0 <sup>0</sup> | 0 <sup>0</sup>                | 0 <sup>0</sup> | 0 <sup>0</sup> | 0 <sup>0</sup>  | 0 <sup>0</sup> | 0 <sup>0</sup> | 0 <sup>0</sup> | 0 <sup>0</sup> | 0 <sup>0</sup> | 0 <sup>0</sup> | 0 <sup>0</sup> | 0 <sup>0</sup> | .                               |
| 0070h:            | 00             | 0 <sub>0</sub> | 0 <sub>0</sub> | 0 <sup>0</sup> | 0 <sup>0</sup>                | 0 <sup>0</sup> | 0 <sup>0</sup> | 0 <sup>0</sup>  | 0 <sup>0</sup> | 0 <sup>0</sup> | 0 <sup>0</sup> | 0 <sup>0</sup> | 0 <sup>0</sup> | 0 <sup>0</sup> | 0 <sup>0</sup> | 0 <sub>0</sub> | .                               |
| 0080h:            | 00             | 00             | 0 <sup>0</sup> | $00$ $08$      |                               | 0 <sup>0</sup> | 00             |                 | $00$ 5C $4E$   |                |                | 61 76 69       |                | 43             | 6F 6E          |                | \NaviCon                        |
| 0090h:            | 74             | 65             | 6E             | 74             | 73                            |                | $5C$ 41        | 44              | 41             | 53             | 5F             | 4D             | 41             | 50             | 5F             | -56            | tents\ADAS MAP V                |
| $00A0h$ :         | 45             | 52             | 0 <sup>0</sup> | 0 <sup>0</sup> | 0 <sup>0</sup>                | 0 <sup>0</sup> | 0 <sup>0</sup> | 0 <sup>0</sup>  | 0 <sup>0</sup> | 0 <sup>0</sup> | 0 <sup>0</sup> | 0 <sup>0</sup> | 0 <sup>0</sup> | 0 <sup>0</sup> | 0 <sup>0</sup> | 0 <sup>0</sup> | ER.                             |
| $00B0h$ :         | 0 <sup>0</sup> | 0 <sub>0</sub> | 0 <sub>0</sub> | 0 <sub>0</sub> | 0 <sub>0</sub>                | 0 <sub>0</sub> | 0 <sub>0</sub> | 0 <sub>0</sub>  | 0 <sub>0</sub> | 00             | 0 <sub>0</sub> | 0 <sub>0</sub> | 0 <sub>0</sub> | 0 <sup>0</sup> | 0 <sub>0</sub> | 0 <sub>0</sub> | .                               |
| 00C0h:            | 0 <sup>0</sup> | 0 <sup>0</sup> | 0 <sup>0</sup> | 0 <sup>0</sup> | 0 <sup>0</sup>                | 0 <sup>0</sup> | 0 <sup>0</sup> | 0 <sup>0</sup>  | 30             | 30             | 30             | 30             | 32             | <b>SF</b>      | 41             | 44             | $\ldots \ldots \ldots 00002$ AD |
| $00D0h$ :         | 41             | 53             | 5F             | 4D             | 41                            | 50             | 5F             | 56              | 45             | 52             | 2E             | 6E             |                | 7A 64          | 66             | 00             | AS MAP VER.nzdf.                |
| $00E0h$ :         | 52             | 2E             | 6E             | 7A             | 64                            | 66             | 0 <sup>0</sup> | 0 <sub>0</sub>  | 0 <sub>0</sub> | 0 <sup>0</sup> | 0 <sup>0</sup> | 0 <sup>0</sup> | 0 <sup>0</sup> | 0 <sup>0</sup> | 0 <sub>0</sub> | 0 <sub>0</sub> | R.nzdf                          |
| $00F0h$ :         | 0 <sup>0</sup> | 0 <sub>0</sub> | 0 <sub>0</sub> | 0 <sub>0</sub> | 0 <sub>0</sub>                | 0 <sub>0</sub> | 0 <sup>0</sup> | 0 <sup>0</sup>  | 0 <sub>0</sub> | 0 <sup>0</sup> | 0 <sup>0</sup> | 0 <sup>0</sup> | 0 <sup>0</sup> | 0 <sub>0</sub> | 0 <sup>0</sup> | 0 <sup>0</sup> | .                               |
| 0100h:            | 0 <sub>0</sub> | 0 <sub>0</sub> | 0 <sub>0</sub> | 0 <sub>0</sub> | 0 <sub>0</sub>                | 0 <sub>0</sub> | 0 <sub>0</sub> | 0 <sub>0</sub>  | 01             | 0 <sub>0</sub> | 0 <sub>0</sub> | 0 <sup>0</sup> | 5 <sub>c</sub> | 4E             | 61             | 76             | \Nav                            |
| 0110h:            | 69             | 43             | 6F             | 6E             | 74                            | 65             | 6E             | 74              | 73             | 5 <sub>C</sub> | 42             | 69             | 74             | 6D             | 61             | 70             | iContents\Bitmap                |
| $0120h$ :         | 5C.            | 42             | 69             | 74             | 6 <sub>D</sub>                | 61             | 70             | 2E              | 64             | 61             | 74             | 0 <sub>0</sub> | 0 <sub>0</sub> | 0 <sub>0</sub> | 0 <sup>0</sup> | 0 <sub>0</sub> | \Bitmap.dat                     |
| 0130h:            | 00             | 00             | 00             | 0 <sup>0</sup> | 0 <sub>0</sub>                | 0 <sup>0</sup> | 0 <sup>0</sup> | 0 <sup>0</sup>  | 0 <sup>0</sup> | 0 <sup>0</sup> | 0 <sup>0</sup> | 0 <sup>0</sup> | 0 <sup>0</sup> | 0 <sup>0</sup> | 0 <sup>0</sup> | 0 <sup>0</sup> | .                               |
| 0140h:            | 0 <sub>0</sub> | 0 <sub>0</sub> | 0 <sub>0</sub> | 0 <sub>0</sub> | 0 <sub>0</sub>                | 0 <sup>0</sup> | 0 <sub>0</sub> | 0 <sup>0</sup>  | 0 <sub>0</sub> | 0 <sub>0</sub> | 0 <sub>0</sub> | 00             | 30             | 30             | 30             | 30             | . 0000                          |
| 0150h:            | 33             | 5F             | 42             | 69             | 74                            | 6D             | 61             | 70              | 2E             | 6E             | 7A             | 64             | 66             | 0 <sup>0</sup> | 70             | 2E             | 3 Bitmap.nzdf.p.                |
| 0160h:            | 6Е             | 7А             | 64             | 66             | 0 <sub>0</sub>                | 0 <sub>0</sub> | 0 <sub>0</sub> | 0 <sup>0</sup>  | 0 <sub>0</sub> | 00             | 0 <sub>0</sub> | 0 <sub>0</sub> | 0 <sub>0</sub> | 0 <sub>0</sub> | 0 <sub>0</sub> | 00             | nzdf                            |
| 0170h:            | 0 <sup>0</sup> | 0 <sup>0</sup> | 0 <sub>0</sub> | 0 <sup>0</sup> | 0 <sup>0</sup>                | 0 <sup>0</sup> | 0 <sup>0</sup> | 0 <sup>0</sup>  | 0 <sup>0</sup> | 0 <sup>0</sup> | 0 <sup>0</sup> | 0 <sup>0</sup> | 0 <sup>0</sup> | 0 <sup>0</sup> | 0 <sub>0</sub> | 0 <sub>0</sub> | .                               |

Figure 13: the Organization of manage upd.nzdf

Path Traversal. manage upd.nzdf contains the desired file path of each compressed file, so that we can manipulate the 0x40-size file path buffer with the full path of arbitrary writable file in HU-Intel system (e.g. \.\.\.\.\.\.\.\.\.fs/sda1/opt/conn/teleservices/pdm\_nbt.xml).

|           |                 |                 |     | - 3            |                   | $4\quad 5$ | 6               |                | 8                                               | 9               | A               | B              |    |                | E              | F    | 0123456789ABCDEF           |
|-----------|-----------------|-----------------|-----|----------------|-------------------|------------|-----------------|----------------|-------------------------------------------------|-----------------|-----------------|----------------|----|----------------|----------------|------|----------------------------|
| $0000h$ : | 05.             | 00              | 00  |                |                   |            |                 |                | 00 5C 4D 61 70 56 65 72 73                      |                 |                 |                | 69 | 6F             | 6E.            | -2 F | \MapVersion.               |
| 0010h:    | 69              |                 |     |                | 6E 66 00 00 00 00 |            |                 | 00100          |                                                 | 00              | 00 <sup>o</sup> | 0 <sup>0</sup> | 00 | 00             | 00             | 00   | inf                        |
| $0020h$ : | 00              | 00              | 00  | 00             | 00                | 00         | 00              | 00             | 00                                              | 00              | 00              | 00             | 00 | 00             | 00             | 00   | .                          |
| 0030h:    | 00.             | 00              | 00  |                | 00 00 00 00 00 00 |            |                 |                |                                                 | 00              | 00              | -00            | 00 | 00             | 00             | 00   | .                          |
| 0040h:    |                 |                 |     |                |                   |            |                 |                | 00 00 00 00 30 30 30 30 31 5F 4D 61 70 56 65 72 |                 |                 |                |    |                |                |      | $\ldots$ .00001 MapVer     |
| 0050h:    |                 |                 |     |                |                   |            |                 |                | 73 69 6F 6E 2E 6E 7A 64 66 00 FF FF             |                 |                 |                |    | 6E 7A 64 66    |                |      | sion.nzdf.yynzdf           |
| 0060h:    |                 | 00 00           | -00 |                | 00 00 00 00 00    |            |                 |                | 00                                              | - 00            | 00              | - 00           | 00 | 00             | 00             | 00   | .                          |
| $0070h$ : | 00 <sup>1</sup> |                 |     |                |                   |            |                 |                | 00 00 00 00 00 00 00 00 00                      |                 | 00              | 00             | 00 | 00             | 0000           |      |                            |
| $0080h$ : |                 |                 |     |                |                   |            |                 |                | 00 00 00 00 08 00 00 00 5C 2E 2E 5C 2E 2E 5C 2E |                 |                 |                |    |                |                |      | . \ \ \ .                  |
| 0090h:    |                 |                 |     |                |                   |            |                 |                | 2E 5C 2E 2E 5C 2E 2E 2F 66 73 2F 73 64 61 31 2F |                 |                 |                |    |                |                |      | $\ldots \ldots$ / fs/sdal/ |
| $00A0h$ : |                 |                 |     |                |                   |            |                 |                | 6F 70 74 2F 63 6F 6E 6E 2F 74 65 6C 65 73 65 72 |                 |                 |                |    |                |                |      | opt/conn/teleser           |
| $00B0h$ : |                 |                 |     |                |                   |            |                 |                | 76 69 63 65 73 2F 70 64 6D 5F 6E 62 74 2E 78 6D |                 |                 |                |    |                |                |      | vices/pdm nbt.xm           |
| $00C0h$ : |                 |                 |     |                |                   |            |                 |                | 6C 00 00 00 00 00 00 00 70 64 6D 5F             |                 |                 |                |    | 6E 62 74 2E    |                |      | 1. point not.              |
| $00D0h$ : | 78.             |                 |     |                |                   |            |                 |                | 6D 6C 2E 6E 7A 64 66 00 FF FF 6E 7A 64 66 00    |                 |                 |                |    |                |                |      | xml.nzdf.yynzdf.           |
| $00E0h$ : | 00.             | 00 <sup>o</sup> | 00  | 00             | 00 <sup>o</sup>   | 00         | 00 <sup>o</sup> | 00             | 00 <sup>1</sup>                                 | 00 <sup>o</sup> | 00              | 00             | 00 | 00             | 00             | - ററ | .                          |
| $00F0h$ : | 00              | 00              | 00  | 0 <sup>0</sup> | 0 <sup>0</sup>    | 00         | 00              | 0 <sup>0</sup> | 00                                              | 00              | 0 <sup>0</sup>  | 0 <sup>0</sup> | 00 | 0 <sup>0</sup> | 0 <sup>0</sup> | 00   | . <i>.</i>                 |
| 0100h:    | 00              | 00              | 00  | 0 <sup>0</sup> | 0 <sup>0</sup>    | 00         | 00              | 00             | 0F                                              | 00              | 00              | 00             |    | 5C 2E 2E 5C    |                |      | .                          |

Figure 14: File Path Traversal Attack in manage upd.nzdf

When the "apnnavc" decompresses files according to the metadata in manage\_upd.nzdf, a path traversal attack happens. As a result, the content of "/fs/sda1/opt/conn/teleservices/pdm\_nbt.xml" will be modified with malicious data.

In HU-Intel system, the pdm\_nbt.xml stores some specific UDS diagnostic messages for BMW ConnectedDrive Service, so it's possible for an attacker to inject UDS messages onto K-CAN bus by utilizing the vulnerability.

**Stack Overflow.** By reverse-engineering the binary "apnnavc", we learnt that the function "Calc CompressFileInf" is responsible for parsing the file "manage upd.nzdf" during the early stages of navigation map update. In this function (as depicted in Figure 15), it calls the "sprintf()" function to copy metadata->decompressedFileName into a local variant "fileName" which is a 1024 bytes buffer allocated on the stack. The value of metadata->decompressedFileName which indicates the file name for decompression, is extracted from the metadata in the manage upd.nzdf. This gives us the chance to control metadata->decompressedFileName.

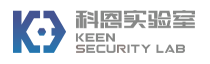

```
1|int _cdecl Calc_CompressFileInf_8110171()
 2\left| \mathbf{\right|}\overline{3}char *v0; // ebx@1
 4 char *v1; // eax@1
 5 char *v2; // ST1C_4@2<br>6 int v3; // edx@2
     int v4; // ecx@2
 8 char ** 05; // eax@8
9 char *v6; // ecx@8<br>10 int result; // eax@17
11 Metadata *metadata; // [esp+18h] [ebp-66Ch]@1
12<br>
char FileMame[1824]; // [esp+24h] [ebp-660h]@2<br>
char log[512]; // [esp+424h] [ebp-268h]@2<br>
char fileStat[96]; // [esp+624h] [ebp-68h]@2
1516v0 = (char *11;slog("[UPD] Calc_CompressFileInf: Start\n");
17dword A E70798 = q file num idx;
18= dword_AE7121C;
      g_{\text{field}} num_idx = -1;<br>dword_AE7121C = (char *)-1;
2021dword AET12F4 = 01;
2223memset(&dword_AE712C8, 0, 0x10u);
24*(-0\,\text{\textcircled{10}\,R}) *)&qword_AE712E0 = 0LL;
      qword_AE71320 = OLL;<br>metadata = qMetadataList;
25
26
27while ( (signed int) 08 <= g_manage_file_num_of_files )
28memset(<mark>riteMane</mark>, 0, 0x400u);<br>sprintf(<mark>fileMane</mark>, "%s/%s", gBasePath, metadata->decompressedFileMame);<br>sprintf(log, "[UPD] Calc_CompressFileInf: Filename = %s\n", <mark>fileMame</mark>, v
29
        sprintf(fileName,
30<sup>1</sup>%s\n", <mark>fil</mark>
31slog(log);
32
```
Figure 15: Calc\_CompressFileInf Function

It's obvious that there's no boundary check on metadata->decompressedFileName before calling "sprintf()". By providing a crafted manage\_upd.nzdf which contains manipulated metadata->decompressedFileName with numerous bytes, we can overflow the local variant "fileName" which is allocated in the stack buffer, consequently leading a classic stack overflow.

Using the Return-Oriented Program (ROP), we could develop a stable exploit to achieve code execution with root privilege in HU-Intel system of NBT Head Unit when navigation map update is triggered via a USB stick with a specifically crafted manage upd.nzdf.

### **3.3 Remote Code Execution in ConnectedDrive Service**

#### **3.3.1 Intercept In-car HTTP Traffic**

After some reverse-engineering work on the binary "/opt/conn/bin/Connectivity" which is responsible for BMW ConnectedDrive service in HU-Intel system, we found that it has sent periodic HTTP requests to "http://b2v.bmwgroup.cn/nots/poll" when the TCB was online. The configuration can be found in "/mnt/share/conn/ProvOTABackUpNBT.xml". Typically, the response content of "http://b2v.bmwgroup.cn/nots/poll" must be a string value of 34 hexadecimal bytes. And the response content is closely bound up with the last 7 digits of Vehicle Identification Number (VIN). According to the response content returned from the remote server, some special functions, such as Root certificates update, CarInfo, MyInfo and Remote Service will be triggered by the "Connectivity".

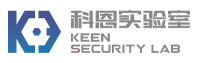

| 's'                     | .rodata:08AD398B 00… C    |  |                                                                                     | Onl TA Pinguin Pinguin callComponents - calling: triggerRootCertificateUpdate() (CertMgr)                     |
|-------------------------|---------------------------|--|-------------------------------------------------------------------------------------|----------------------------------------------------------------------------------------------------|
| s'                      | .rodata:08AD39E5 00C      |  |                                                                                     | Onl TA Pinguin Pinguin callComponents - calling: requestProvisioningControl (SPProvisioningManager::UpdateAR) |
| s'                      | .rodata:08AD3A52 00… C    |  | Onl TA Pinguin Pinguin callComponents - calling: triggerBMWInfo ()                  |                                                                                                    |
|                         |                           |  |                                                                                     |                                                                                                    |
| 's'                     | .rodata:08AD3A94 00. C    |  | Onl TA Pinguin Pinguin callComponents - calling: Online NaviAppTrigger HybridNavi() |                                                                                                    |
| 's'                     | .rodata:08AD3AE8 00… C    |  | Onl TA Pinguin Pinguin callComponents - calling: Online NaviAppTrigger TPEG()       |                                                                                                    |
| 's'                     | .rodata:08AD3B36 00… C    |  | Onl TA Pinguin Pinguin callComponents - calling: UpdateDynamicButtons ()            |                                                                                                    |
| s'                      | .rodata:08AD3B7E 00C      |  | Onl TA Pinguin Pinguin callComponents - calling: ContactBookUpdate ()               |                                                                                                    |
| 's'                     | .rodata:08AD3BC3 00 C     |  | Onl TA Pinguin Pinguin callComponents - calling: triggerXFCD()                      |                                                                                                    |
| 's'                     | .rodata:08AD3C02 00… C    |  | Onl TA Pinguin Pinguin callComponents - calling: triggerUploadProblemReport()       |                                                                                                    |
| 's'                     | .rodata:08AD3C50 00… C    |  | Onl TA Pinguin Pinguin callComponents - calling: triggerCarInfoCall()               |                                                                                                    |
| $\overline{\mathbf{s}}$ | .rodata:08AD3C96 00C      |  | Onl TA Pinguin Pinguin callComponents = calling: triggerMyInfo ()                   |                                                                                                    |
| s'                      | .rodata:08AD3CD7 00 ··· C |  | Onl TA Pinguin Pinguin callComponents - calling: triggerRemoteService ()            |                                                                                                    |
| 's'                     | .rodata:08AD3D1F 00… C    |  | Onl TA Pinguin Pinguin callComponents - calling: triggerKISUOTAUpdate ()            |                                                                                                    |
| $^{\circ}$ s'           | .rodata:08AD3D67 00… C    |  | Onl TA Pinguin Pinguin callComponents - calling: triggerKISUUSBUpdate               |                                                                                                    |
| 's'                     | .rodata:08AD3DAD 00… C    |  | Onl TA Pinguin Pinguin callComponents - calling: triggerDeleteBONData               |                                                                                                    |
| s'                      | .rodata:08AD3DF3 00 · C   |  | Onl TA Pinguin Pinguin callComponents - calling: triggerDeleteWidgetData            |                                                                                                    |
| 's'                     | .rodata:08AD3E3C 00… C    |  | Onl TA Pinguin Pinguin callComponents - calling: triggerDeleteBINData               |                                                                                                    |
| 's'                     | .rodata:08AD3E82 00 · C   |  | Onl TA Pinguin Pinguin callComponents - calling: triggerDeleteENTData               |                                                                                                    |
| 's'                     | .rodata:08AD3EC8 00… C    |  | Onl TA Pinguin Pinguin callComponents - calling: triggerDeleteAllPersonalData       |                                                                                                    |
| s'                      | .rodata:08AD3F16 00C      |  | Onl TA Pinguin Pinguin callComponents: nothing was decoded                          |                                                                                                    |

Figure 16: Functionalities of HTTP POLL

For instance, here are some response contents for the HTTP POLL request with the last 7 digits of VIN "1234567".

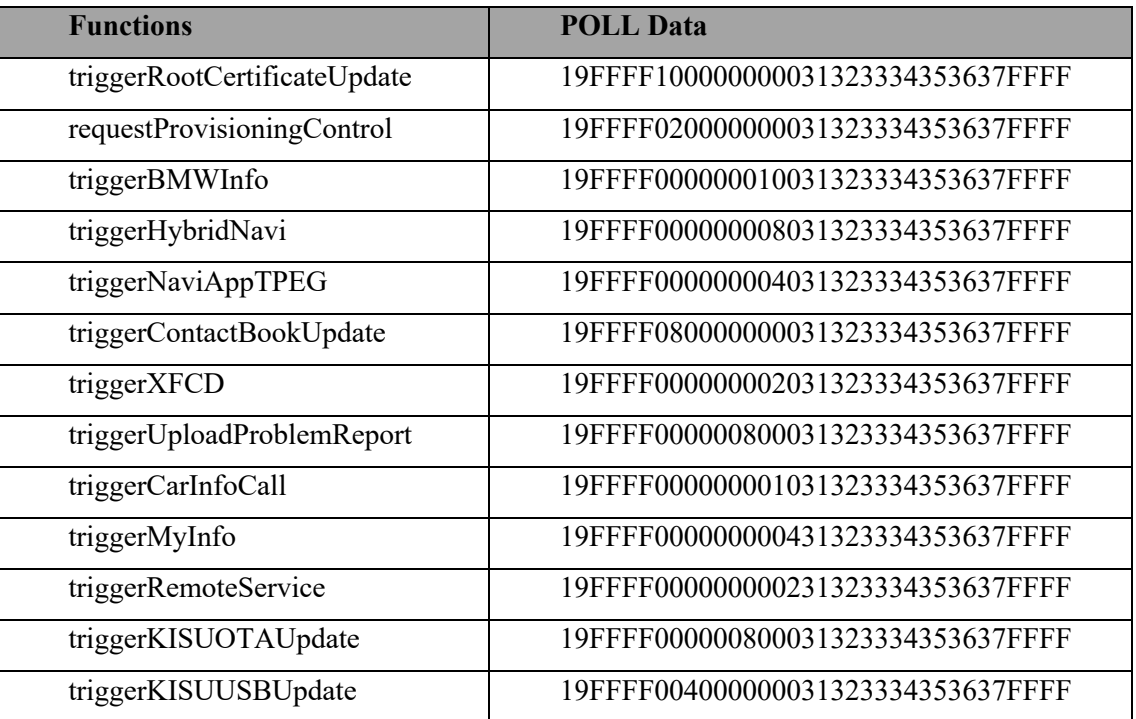

Table 2: HTTP POLL Data

Since the POLL request used HTTP protocol, it would have been susceptible for an attacker to intercept the HTTP response via a fake GSM base station and cheat the "Connectivity" into triggering the "Provisioning Update" function.

**Provisioning Update**. Once the "requestProvisioningControl" is triggered, the "Connectivity" would have used HTTP protocol to download a Zip-compressed XML file (ProvOTABackUpNBT.xml) from remote server (as shown in Figure 17).

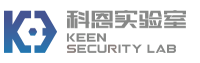

| GET : http://b2v.bmwgroup.cn/com/mainprov cn/prov.do?OTAID=20180130-123456& |
|-----------------------------------------------------------------------------|
| NMCC=460&DPAS=TRUE&VIN=V898021&SMNC=001&VERSION=00190021&NMNC=001&SMCC=460& |
| CAUSE=0&DASID=20121011-110700                                               |
| Cookie: VEHICLEAUTH=1                                                       |
| Content-Length:                                                             |
| User-Agent: NBTDUMM/1540000/03                                              |
| Content-Range: bytes 0-0/0                                                  |
| Proxy-Authorization: Basic YjJ2X2NoaW5hOmJjcGhyaTJvbnhheXY=                 |
| Bmw-Vin: V898021                                                            |
| Host: b2v.bmwgroup.cn                                                       |
| Bmw-Das-Id: 20121011-110700                                                 |
| Accept: */*                                                                 |
| Proxy-Connection: Keep-Alive                                                |
| Content-Type:                                                               |
| Accept-Encoding: gzip                                                       |

Figure 17: Intercepting HTTP Provisioning Update Request

In fact, the XML file is the config file of "Connectivity" in HU-Intel system (as shown in Figure 18). However, the "Connectivity" just validates the integrity of Zip-compressed XML file with the MD5 algorithm. It would have been easy to forge such a Zip-compressed XML file by intercepting the HTTP communication data between HU-Intel system and a fake GSM base station. Though many URLs in the XML file use "https:// ", we could change them to "http:// " to perform HTTP session hijack to control some connected functions, such as Online Service, Remote Service, BMWInfo and MyInfo.

| 91                | <myinfo< th=""></myinfo<>                                                            |
|-------------------|--------------------------------------------------------------------------------------|
| 92                | <active>1</active>                                                                   |
| 93                | <clamp>15</clamp>                                                                    |
| 94                | <timer clampdelay="">0</timer>                                                       |
| 95                | <uplink_url>https://b2v.bmwqroup.cn/com/dspt_apac/http</uplink_url>                  |
| 96                | <downlink_url>https://b2v.bmwqroup.cn/com/download?queue=nqtp_myinfo</downlink_url>  |
| 97                | <sendemailurl></sendemailurl>                                                        |
| 98                | <timer_netwait>900</timer_netwait>                                                   |
|                   | <app_retries>3</app_retries>                                                         |
| 99<br>100<br>101  | $<$ /mvinfo $>$                                                                      |
|                   | <bmwinfo></bmwinfo>                                                                  |
| ---<br>102<br>103 | <active>0</active>                                                                   |
|                   | <clamp>15</clamp>                                                                    |
| 104               | <timer clampdelay="">0</timer>                                                       |
| 105               | <uplink_url>https://b2v.bmwgroup.cn/com/dspt_apac/http</uplink_url>                  |
| 106               | <downlink_url>https://b2v.bmwqroup.cn/com/download?queue=nqtp_bmwinfo</downlink_url> |
| 107               | <sendemailurl></sendemailurl>                                                        |
| 108               | <timer netwait="">900</timer>                                                        |
| 109               | <app_retries>3</app_retries>                                                         |
| 110               |                                                                                      |

Figure 18: Functional APIs defined in Provisioning XML File

#### **3.3.2 Exploit In-Car Browser**

BMW ConnectedDrive service in NBT uses a cellular connection via an embedded SIM card built into the Telematic Communication Box to offer customers a wide range of useful online features, including Telematic Service, Real Time Traffic Information (RTTI), Intelligent Emergency Call, Online Weather, News and Store (as shown in Figure 19).

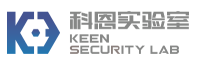

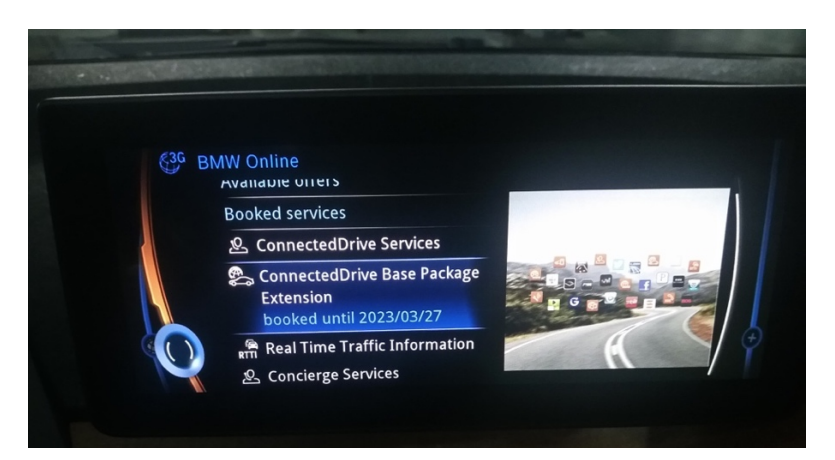

Figure 19: BMW ConnectedDrive Online Service in NBT Head Unit

Most of online features provided by BMW ConnectedDrive service are processed by an in-car browser, so-called "DevCtrlBrowser\_Bon" in HU-Intel system (as shown in Figure 20).

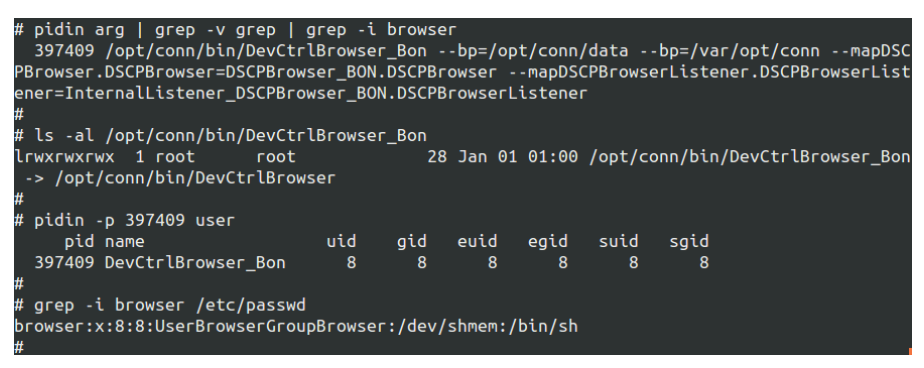

Figure 20: Process Information of DevCtrlBrowser\_Bon

Having used a fake GSM base station, we intercepted the network traffic from BMW ConnectedDrive service. In some HTTP traffic, the User-Agent string was:

Mozilla/5.0 (NBT\_ASN;07-14;BON;1024x420;gps nav;;;tts;;p-sim;;;;;;;;;) AppleWebKit/535.17 (KHTML, like Gecko)

The "DevCtrlBrowser Bon" internally uses the WebKit engine (libwebkit-hbas-NBT.so) which is a customized version developed by Harman for QNX OS. For such an old version of WebKit, obviously there were many public vulnerabilities. In the end, we exploited "DevCtrlBrowser\_Bon" by utilizing a memory corruption vulnerability in the "libwebkit-hbas-NBT.so" to achieve remote code execution. This is the same vulnerability we used to exploit Tesla in-car browser in the year  $2016^{[2]}$ .

**Exploitation.** The root cause of this vulnerability a heap buffer overflow in the "JSArray::sort()" function (see Code 1). If the callback of "sort()" in JavaScript specifically calls "Array.shift()", the size of m\_storage->m\_vector will be changed in "JSArray::sort()". Internally, this is accomplished by bumping the m\_storage pointer along one element (8 bytes) and reducing the size by one. However, the code still believes the size of m\_storage->m\_vector will remain original size. Once sort is completed, the code will copy all the values back into m\_storage- $\geq$ m\_vector. Consequently, an out-of-bounds write happens.

```
/* https://svn.webkit.org/repository/webkit/tags/Safari-535.17/Source/JavaScriptCore/runtime/JSArray.cpp */
```
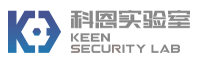

```
void JSArray::sort(ExecState* exec, JSValue compareFunction, CallType callType, const CallData& callData)
{
        ArrayStorage* storage = m_storage; // global variant m_storage
         ......
       unsigned usedVectorLength = min(\text{storage} > m \text{ length}, m \text{ vectorLength}); AVLTree<AVLTreeAbstractorForArrayCompare, 44> tree; 
       unsigned numDefined = 0;
        for (; numDefined < usedVectorLength; ++numDefined) {
         JSValue v = storage->m_vector[numDefined].get();
          if (!v || v.isUndefined()) break;
         tree.abstractor().m_nodes[numDefined].value = v;
          tree.insert(numDefined);
        }
         ......
        AVLTree<AVLTreeAbstractorForArrayCompare, 44>::Iterator iter;
       iter.start_iter_least(tree);
        JSGlobalData& globalData = exec->globalData();
       // Copy the values back into m_storage.
       for (unsigned i = 0; i < numDefined; ++i) {
          storage->m_vector[i].set(globalData, this, tree.abstractor().m_nodes[*iter].value);
         +iter;
        }
         ......
}
```

```
Code 1: Source Code of JSArray::sort()
```
By chaining "Array.shift()" and "Array.unshift()" in JavaScript, there's a chance to overwrite the pointer of "m\_storage.m\_allocBase" with controlled value. Once "m\_storage.m\_allocBase" is freed, it allowed us to free arbitrary memory. The following code snippet was used to free arbitrary memory in the "DevCtrlBrowser\_Bon".

```
<script>
     function u2d(low,hi) {
       var dview = new DataView(new ArrayBuffer(16));
        dview.setUint32(0,hi);
        dview.setUint32(4,low);
        return dview.getFloat64(0); 
     }
     function freeAddress(address){
       var a22 = [0,1,2,3,4,5,6,7,8];
        var b2;
       var myCompFunc = function(x,y) {
         if (y = 7 \& 8 \times x = 8) {
             a22.unshift(0x22222222);
            a22.unshift(0);
             a22.unshift(0x33333333);
             a22.unshift(0x44444444);
             b2=[0,0x11,0x22,0x33,0x44,0x55,0x66,0x77,0x88]; 
            b2.shif(t); b2.shif(t); b2.shift(); b2.shift();
```
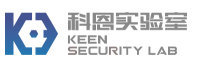

```
 b2.length=0;
           } 
           return 0;
        }
        a22[3]=u2d(address);
        a22.shift(); a22.shift(); a22.shift();
        a22.sort(myCompFunc);
        b2.length=5;
        b2.unshift(0x1111); b2.unshift(0x2222);
        b2.unshift(0x3333); b2.unshift(0x4444);
       b2.unshift(0x5555);
     }
     freeAddress(0xAABBCCDD); 
\le/script>
```
Code 2: POC of Arbitrary Memory Free in DevCtrlBrowser\_Bon

The ability of arbitrary memory free is powerful to construct the payload to trigger Use-After-Free. By putting a controlled, fake Uint32Array object on the freed memory, we were able to achieve arbitrary memory read and write. So far, it was simple to hijack function pointers into "system()". If the overwritten function pointer can be triggered by external JavaScript interfaces, arbitrary system commands would be executed under the context of the "DevCtrlBrowser\_Bon".

As a conclusion, through a stable and fake GSM network, we were able to get code execution on the HU-Intel system by exploiting CVE-2012-3748.

**Privilege Escalation.** After gaining the browser shell, we leveraged the earlier mentioned vulnerability existed in diagnostic service (NbtDiagHuHighApp) to achieve root privilege escalation. It means that remotely gaining root access on the NBT Head Unit was feasible when the car owner accesses the ConnectedDrive service.

# **3.4 Inject CAN Messages onto K-CAN Bus**

HU-Jacinto system of NBT Head Unit is responsible for CAN-bus communication. After getting root access on HU-Intel, it's allowed to directly login into HU-Jacinto via QNET. Through analysis, we figured out two approaches to achieve the goal of injecting arbitrary CAN messages onto K-CAN Bus.

1. Though the datasheet is not open to the public, we can reuse some CAN-bus driver's source code from BSP project developed by TI to operate the special memory of Jacinto chip to send the CAN messages. More technical detail is explained in the below link:

http://community.qnx.com/sf/wiki/do/viewPage/projects.bsp/wiki/TexasInstrumentsJacinto6 DRA74xEVM

2. Dynamically hook the function "CanTransmit" in CAN-bus driver (/net/hujacinto/opt/sys/bin/stage1\_2) to stably inject CAN messages onto K-CAN bus.

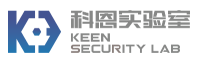

```
1|int __fastcall <mark>CanTransmit_15E2F0</mark>(int can_id, int can_data_len, _BYTE *can_data)
 2<sub>1</sub>\overline{3}int v6; // r8@1
 4 int result; // r003
 \mathbb{Q}if ( can_data )
 \mathbf{R}\langleif ( CanTransmit Trigger )
10\left\langle \right\rangleif ( check_error(dword_535D9C) )
11
12log error(
13"MCS OnCanMsg CanId.Dlc.Byte0.Byte1: %03X.%01X.%02X.%02X",
14
15
              can_id,<br>can_data_len,
16\,17
18
1920
         result = CanDynTxTransmitData_26A388(1u, can_id, can_data_len, can_data);
21
       Ą,
\overline{22}else
\begin{array}{c} 2 \, 3 \\ 2 \, 4 \end{array}К
         result = check_error(dword_535D9C);
25
         if ( result )
\frac{26}{27}result = log_error(v6, "can not send MCS message on CAM! Dynamic transmit
       \rightarrow28\rightarrow29
     else
30\overline{\mathbf{A}}result = check_error(dword_535D9C);
3132if ( result )
         result = log_error(v6, "invalid MCS CAN message");
33
34 \rightarrow
```
Figure 21: The Function used to Send CAN Messages in HU-Jacinto

### **4. Exploit Telematic Communication Box**

The Telematic Communication Box (TCB) can provide voice and data access via cellular networks as well as remote service functions (e.g. door unlocking, climate control, etc.). It is always equipped with NBT Head Unit in BMW connected vehicles. This section explains how we remotely gained control of TCB and how we leveraged the internal API to send CAN messages onto K-CAN bus.

We gathered the information of TCB by sending AT commands to the serial port (*/dev/tcm1*) in HU-Intel system (as shown in Figure 22). The version of AMSS (the REX Real-Time OS on ARMbased Qualcomm baseband processors) in the TCB was **003.003.062**, and the version of APPL was **003.017.020**.

|    | # cat /dev/tcm1                                |  |  |  |
|----|------------------------------------------------|--|--|--|
|    | TCB NAD 003.017.020 APPL [Oct 7 2015 11:54:15] |  |  |  |
|    |                                                |  |  |  |
| ОK |                                                |  |  |  |
|    | +CIEV: signal,5                                |  |  |  |
|    | +CIEV: service,1                               |  |  |  |
|    | +CIEV: roam.0                                  |  |  |  |

Figure 22: Version of TCB Firmware in the 2017 BMW i3 REx

**TCB Tasks.** As one of the platforms for the functions of BMW ConnectedDrive. TCB supports the following connected functions.

- $\checkmark$  Enhanced emergency call
- ü BMW TeleService Call

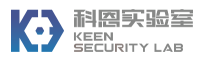

- $\checkmark$  BMW TeleService diagnosis, including TeleService help
- $\checkmark$  BMW Remote Service (e.g. remote door unlocking, climate control, etc...)
- ü BMW LastStateCall

These functions are managed by some corresponding tasks in the TCB. By reverse engineering the TCB's firmware, we found that there were more than 60 system tasks (e.g. CallManager, Diag, Voice, GPRS LLC, etc.), as well as about 34 application tasks (e.g. NGTPD, NAD Diag, SMSClient, LastStateCall, HTTPService, CAN2NAD\_TX, CAN2NAD\_RX, etc.) for the vehiclerelated functions mentioned above.

| APP DATA 1:03000170                        | ; TBox APPL Task Context Info TBox APPL Task Context Info List[35]                                    |
|--------------------------------------------|----------------------------------------------------------------------------------------------------|
| APP_DATA_1:03000170                        | TBox APPL Task Context Info List TBox APPL Task Context Info <0, TCB Of CAM2MAD RX Task 0x3400090,    |
| APP DATA 1:03000170                        | ; DATA XREF: TBox APPL Find Task By TaskID+58To                                                       |
| APP DATA 1:03000170                        | ; APP CODE 1:off 2D43640To                                                                            |
| APP DATA 1:03000170                        | task stack pointer 0x34002c4, 0x1000, \ ; "ECB"                                                       |
| APP DATA 1:03000170                        | TBox APPL Task Of CAN2NAD RX+1, 0x77, \                                                               |
| APP_DATA_1:03000170                        | 0x30000E4, aC2nc rx 1, aC2nc rx 1>                                                                    |
| APP DATA 1:03000170                        | TBox APPL Task Context Info <1, TCB Of CAN2NAD TX Task 0x34042c4, \                                   |
| APP_DATA_1:03000170                        | task_stack_pointer_0x34044f8, 0x1000, \                                                               |
| APP DATA 1:03000170                        | TBox APPL Task Of CAN2NAD TX+1, 0x76, \                                                               |
| APP DATA 1:03000170                        | 0x30000E8, aC2nc tx 1, aC2nc tx 1>                                                                    |
| APP DATA 1:03000170                        | TBox APPL Task Context Info <2, \                                                                     |
| APP DATA 1:03000170                        | TCB Of RemoteProcedureCallManager Task 0x34084f8.\                                                    |
| APP_DATA_1:03000170                        | task stack pointer 0x340872c, 0x1000, \                                                               |
| APP DATA 1:03000170                        | TBox APPL Task Of RemoteProcedureCallManager+1,\                                                      |
| APP DATA 1:03000170                        | 0x75, 0x30000EC, aRpcm 2, aRpcm 2>                                                                    |
| APP DATA 1:03000170                        | TBox APPL Task Context Info <3, TCB Of Lats Task 0x340c72c, \                                         |
| APP_DATA_1:03000170                        | task_stack_pointer_0x340c960, 0x1000, \                                                               |
| APP DATA 1:03000170                        | TBox APPL Task Of Lats+1, 0x74, \                                                                     |
| APP DATA 1:03000170                        | 0x30000F0, aLats 2, aLats 2>                                                                          |
| APP DATA 1:03000170                        | TBox APPL Task Context Info <4, TCB Of LifecycleProxy Task 0x3410960, \                               |
| APP DATA 1:03000170                        | task stack pointer 0x3410b94, 0x1000, \                                                               |
| APP DATA 1:03000170                        | TBox APPL Task Of LifecycleProxy+1, 0x72,\                                                            |
| APP DATA 1:03000170                        | 0x30000F4, aLcyp_2, aLifecycleProxy_0>                                                                |
| APP_DATA_1:03000170                        | TBox APPL Task Context Info <5, TCB Of PCM Interface Task 0x3418dc8, \                                |
| APP DATA 1:03000170                        | task stack pointer 0x3418ffc, 0x1000, \                                                               |
| APP DATA 1:03000170                        | TBox APPL Task Of AudioPCMInterface+1, \                                                              |
| APP DATA 1:03000170                        | 0xE3, 0x30000FC, aPcmi 2, \                                                                           |
| APP DATA 1:03000170                        | aTaskStartPcmInterface+0xB><br>TBox APPL Task Context Info <6, TCB Of AudioFrontend Task 0x341cffc, \ |
| APP DATA 1:03000170<br>APP_DATA_1:03000170 | task_stack_pointer_0x341d230, 0x1000, \                                                               |
| APP_DATA_1:03000170                        | TBox APPL Task Of AudioFrontend+1, 0xDE, \                                                            |
| APP DATA 1:03000170                        | 0x3000100, aAfe 3, aAudioFrontend>                                                                    |
| APP DATA 1:03000170                        | TBox APPL Task Context Info <7, TCB Of ECALL IUS Task 0x3473e40, \                                    |
| APP DATA 1:03000170                        | task_stack_pointer_0x3474074, 0x1000, \                                                               |
| APP DATA 1:03000170                        | TBox APPL Task Of ECALL IVS+1, 0x84, \                                                                |
| APP DATA 1:03000170                        | 0x3000154, aEcall ivs 0, aEcall ivs 0>                                                                |
| APP_DATA_1:03000170                        | TBox APPL Task Context Info <8, TCB Of ECALL Task 0x3414b94, \                                        |
| APP DATA 1:03000170                        | task stack pointer 0x3414dc8, 0x1000, \                                                               |
| APP DATA 1:03000170                        | TBox APPL Task Of ECALL+1, 0x81, \                                                                    |
| APP DATA 1:03000170                        | 0x30000F8, aEcall_5, aEcall_5>                                                                        |
| APP DATA 1:03000170                        | TBox APPL Task Context Info <9, TCB Of SMSClient Task 0x3421230, \                                    |
| APP_DATA_1:03000170                        | task stack pointer 0x3421464, 0x1000, \                                                               |
| APP DATA 1:03000170                        | TBox_APPL_Task_Of_SMSClient+1, 0x3A, \                                                                |
| APP DATA 1:03000170                        | 0x3000104, aSmsclient_1, aSmsClient_0>                                                                |

Figure 23: Vehicle-Related Tasks in TCB's Firmware

### **4.1 Trigger Remote Service via SMS**

#### **4.1.1 Remote Service based on NGTP**

**NGTP.** The Next Generation Telematics Patterns (NGTP) is a technology-neutral telematics approach that aims to provide greater flexibility and scalability to the automotive, telematics and in-vehicle technology industries to offer better connectivity for drivers, passengers, and the vehicle itself. Functionalities such as BMW Remote Service and BMWInfo in vehicles are provided by NGTP. The Remote Service can remotely trigger some limited, authenticated vehicle functions on BMW cars through NGTP protocol (like unlocking doors, flashing lights, etc.). A previous study<sup>[19]</sup> conducted by ADAC showed that NGTP messages used to be transferred by HTTP. In our research, by extracting the OTA provisioning profile (persistency/ota.xml) from the embedded baseband filesystem, we noticed that now the URL of the Remote Service uses HTTPS (as shown in Figure 24), which means the original vulnerability found by ADAC had been fixed since now it sends authorized NGTP messages using HTTPS.

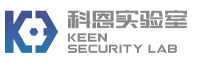

| $\langle$ rs>                                                                                                    |
|----------------------------------------------------------------------------------------------------|
| <active>1</active>                                                                                                    |
| <uplink_url>https://b2v.bmwqroup.cn/com/dspt_apac/http</uplink_url><br><downlink_url>https://b2v.bmwgroup.cn/com/download?queue=ngtp_remoteservice</downlink_url> |
| <rou>1</rou>                                                                                                    |
| $rd$ $>1$ $<$ $/$ $rd$ $>$                                                                                                    |
| <vf_prov>1</vf_prov>                                                                                                    |
| <rch_prov>1</rch_prov>                                                                                                    |
| <rcv prov="">1</rcv>                                                                                                    |
| <rl prov="">1</rl>                                                                                                    |
| <rh prov="">1</rh>                                                                                                    |
| <rcp>0</rcp>                                                                                                    |
| <timer netwait="">900</timer>                                                                                                    |
| <app retries="">3</app>                                                                                                    |
|                                                                                                    |

Figure 24: Configuration for BMW Remote Service in TCB

After digging into the firmware, we completely recovered the NGTP protocol and the encryption /signature algorithms that were identified. The encryption keys were also hardcoded, there were 4 NGTP key tables (as shown in Figure 25), each table had 16 different keys and the second key table was used by default.

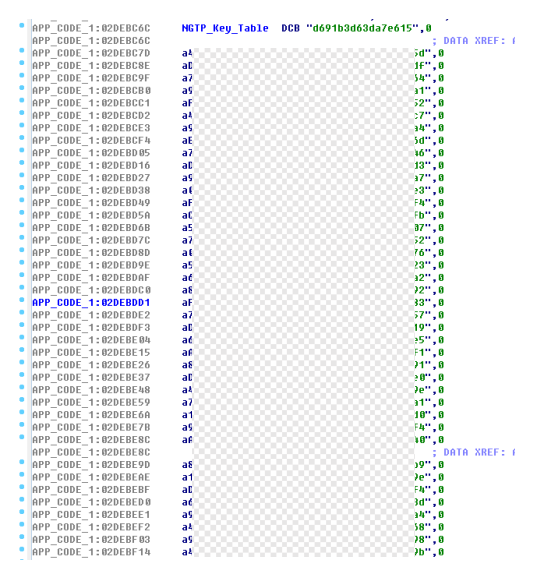

Figure 25: Fixed NGTP Key Table in TCB

#### **4.1.2 Send NGTP Messages via SMS**

According to the original design, NGTP messages should be transferred to the TCB using HTTPS. After reverse engineering the firmware, we found that SMS messages could be handled as NGTP messages in the SMSClient task (as shown in Figure 26), which allowed us to directly send arbitrary NGTP messages via SMS to trigger the Remote Service as equal as through HTTPS.

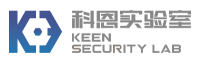

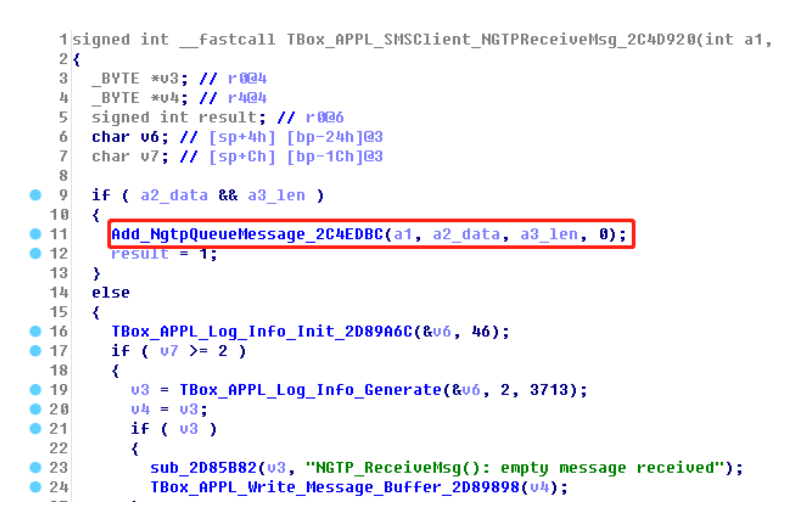

Figure 26: SMSClient task put SMS Messages into the NGTP Message Queue

After checking the recovered NGTP protocol details, we realized that we were able to:

- 1. Trigger the BMW Remote Service such as opening the door, blowing the horn, flashing the lights.
- 2. Trigger the provisioning update to download the new profile: "persistency/ota.xml".

The only thing left required to encapsulate the NGTP message is the Vehicle Identifier Number (VIN), which is in some markets visible in the corner of the windshield. This means it would be obtainable if standing right next to the vehicle.

In order to send SMS messages to the selected vehicle, here are two options that were available:

- 1. Get the phone number of TCB's Embedded-SIM using GSM MITM, then send SMS messages to the TCB in the original cellular network.
- 2. Setup a fake GSM network to send SMS without knowing the phone number of the TCB's Embedded-SIM.

**Fake GSM Network.** Having used USRP<sup>[20]</sup> and OpenBTS<sup>[21]</sup> we simulated a fake GSM network, then forced the vehicle to fall back into the fake GSM network. Finally, we intercepted the GSM traffic from the TCB and were able to send NGTP messages to the TCB via SMS to trigger the Remote Service on the selected vehicle.

By the way, according to the firmware in TCB, GSM 8-bit encoding SMS is accepted and handled (as shown in Figure 27), we also needed to modify the source code of OpenBTS to support the 8 bit encoding SMS.

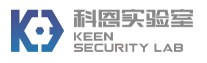

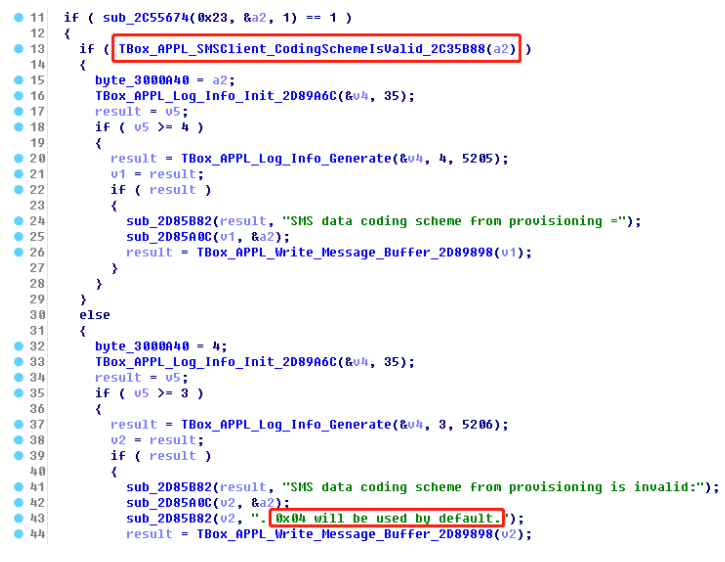

Figure 27: SMS Data Coding Scheme in TCB

# **4.2 Remote Code Execution in Provisioning Update**

**Provisioning Update.** The configuration of Telematics Service is provided by a provisioning file "persistency/ota.xml" stored in the embedded baseband filesystem. As mentioned in 4.1.2, through a fake base station, we could send TCB one SMS message which is encapsulated with the NGTP message for provisioning update. Once the SMSClient task received this SMS message, the HTTPService task would request backend server to download a new provisioning XML file via HTTP. As shown in the figure below, there's some digital signature data embedded in the provisioning content to protect against malevolent tampering, though the provisioning used HTTP.

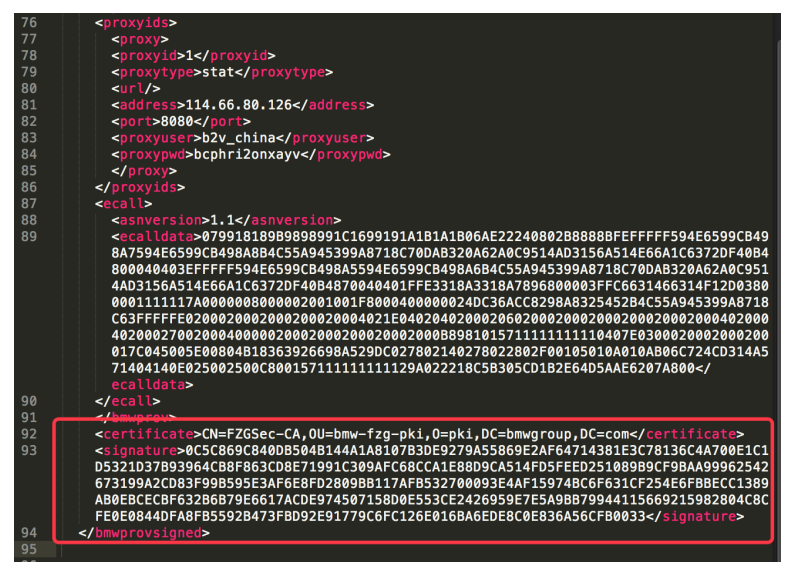

Figure 28: Digital Signature embedded in the Provisioning Content

**Stack Overflow.** After reverse-engineering the firmware, we learnt that the function OTA\_XML\_VerifySignature (as shown in Figure 29) is responsible for validating the integrity of the provisioning content. Since the signature data embedded in the provisioning content is a hexencoded string, OTA\_XML\_VerifySignature needs to unhexify this hexadecimal string before

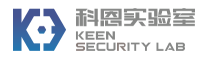

verifying the signature. The local variant XML\_Signature\_Unhex\_Buf (a 300 bytes buffer allocated on the stack buffer) is used to store the unhexified signature data (as shown in Figure 30).

```
1|int __fastcall <mark>OTA_XML_VerifySignature_2D9F1A0</mark>(_BYTE *XML_Cert_Buf, int XML_Cert_Buf_Size,
  2<sub>1</sub>.<br>// [COLLAPSED LOCAL DECLARATIONS. PRESS KEYPAD CTRL-"+" TO EXPAND]
  \overline{3}u51 = XML_Cert_Buf;<br>u52 = XML_Cert_Buf_Size;<br>XML_Cert_Buf = XML_Content_Buf;<br>u54 = XML_Content_Buf_Size;<br>u50 = 1;
  5<sup>1</sup>\frac{6}{7}\thetau50 = 1;<br>certificate_num = 0;<br>TBox_APPL_Lib_BZero_2C00380(u47, 20);<br>uó = u51 == 0:
 1011\overline{12}06 = 051 == 8<br>while ( 106 )
1314\left\langle \right\rangle\begin{array}{rcl} \mathsf{u6} & = & \mathsf{XML\_Cert\_Buf} & == & \mathsf{0}; \\ \mathsf{if} & \mathsf{C} & \mathsf{XML\_Cert\_Buf} & \mathsf{)} \end{array}15
 1617
            \left\langle \right\ranglev6 = XML\_Signature\_Buf == 0;1819if ( XML_Signature_Buf )
2\,0-4
\frac{21}{22}certificate_num = ParseCertificate_2DA4BFC(v51, v47);
                    sub_2D89664(&v44, 37);
                    if (045) = 4)
23
\frac{24}{25}\left\langle \cdot \right\rangle07 = sub_2D8A2CC(R044, 4, 7378);\frac{26}{27}u9 = u7;<br>if ( u7 )
28
                       ₹
                           sub_2D8577A(v7, (int)"Verify signature found ", 1, v8);
29
                          sub_2DB58BA(v9, certificate_num);<br>sub_2DB58BA(v9, certificate_num);<br>sub_2DB577A(v9, (int)" matching certificates.", 1, v10);<br>sub_2D89498(v9);
3\,6\,3132
```
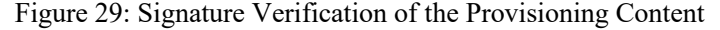

```
INT 042; 77 MM443
391
40 -int 044; // [sp+0h] [bp-190h]@5
41[Dp-1880]
    char vas; // sp+sm
    char <mark>XML_Signature_Unhex_Buf</mark>[300]; // [sp+10h] [bp-180h](
42
-la S
    <del>char v47[20]; // [sp+13Ch] [b</del>
    char v48; // [sp+150h] [bp-40h]@30
44
45
    int certificate_num; // [sp+164h] [bp-2Ch]@1
    int v50; // [sp+168h] [bp-28h]@1
46
     BYTE *v51; // [sp+16Ch] [bp-24h]@1
47
48 int v52; // [sp+170h] [bp-20h]@1
49int v54; // [sp+178h] [bp-18h]@1
5051v51 = XML Cert Buf;
52v52 = XML_Cert_Buf_Size;
53
    XML_Cert_Buf = XML_Content_Buf;
    v54 = XML_Content_Buf_Size;
541
55 \sqrt{50} = 1;
    certificate_num = 0;56
57TBox_APPL_Lib_BZero_2C00380(v47, 20);
    \upsilon_0 = \upsilon_5 = 0;
58
59
    while ( !vó )
60₹
61
       \mathsf{u6} = XML_Cert_Buf == 0;
       Service Grant
                 \mathcal{O}(1-\epsilon) . An
                      Chairman
```
Figure 30: The Local Variant XML Signature Unhex Buf

As shown in Figure 31, when OTA\_XML\_VerifySignature unhexifies the signature string and temporarily stores the result into the local variant XML\_Signature\_Unhex\_Buf, there's no boundary check on the hex-encoded signature string which is provided by the backend server, consequently causing a stack buffer overflow in the firmware.

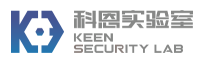

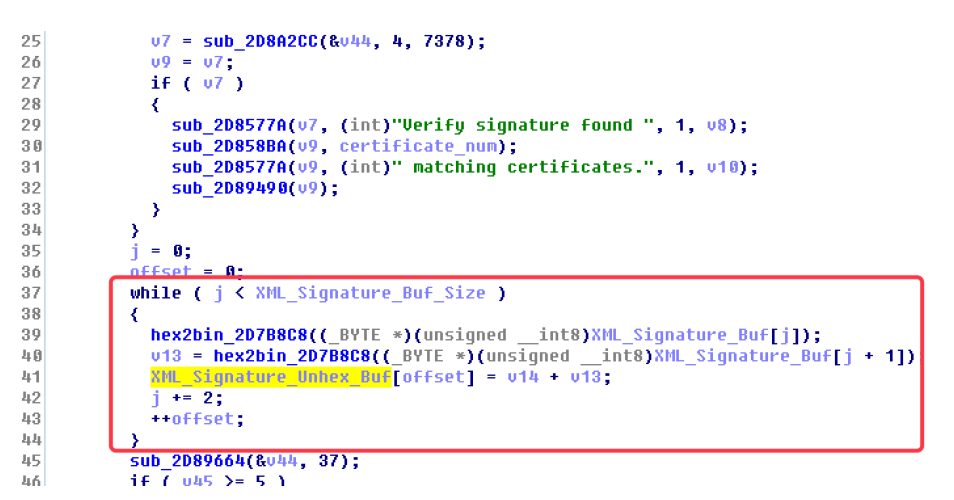

Figure 31: Stack Overflow Existed in the Process of Signature Verification

By intercepting HTTP traffic between TCB and our fake GSM base station, we were able to provide TCB with the crafted provisioning content:

| $\le$ /bmwprov>                                                                            |
|--------------------------------------------------------------------------------------------|
| <certificate>CN=FZGSec-CA,0U=bmw-fzg-pki,0=pki,DC=bmwgroup,DC=com<!--</th--></certificate> |
| certificate>                                                                               |
|                                                                                            |
|                                                                                            |
|                                                                                            |
|                                                                                            |
|                                                                                            |
|                                                                                            |
|                                                                                            |
|                                                                                            |
|                                                                                            |
|                                                                                            |
| 0000000000000000000000000000000ddccbbaa85835a03100b0000ddccbbaaddccb                       |
| cbbaaddccbbaaddccbbaaddccbbaaddccbbaaddccbbaaddccbbaaddccbbaaddccbba                       |
| baaddccbbaaddccbbaaddccbbaaddccbbaaddccbbaaddccbbaaddccbbaaddccbbaad                       |
| addccbbaaddccbbaaddccbbaaddccbbaaddccbbaaddccbbaaddccbbaaddccbbaaddc                       |
| dccbbaaddccbbaaddccbbaaddccbbaaddccbbaaddccbbaaddccbbaaddccbbaaddccb                       |
| cbbaaddccbbaaddccbbaaddccbbaaddccbbaaddccbbaaddccbbaaddccbbaaddccbba                       |
| baaddccbbaaddccbbaaddccbbaaddccbbaaddccbbaaddccbbaaddccbbaaddccbbaad                       |
| addccbbaaddccbbaaddccbbaaddccbbaaddccbbaaddccbbaaddccbbaaddccbbaaddc                       |
| dccbbaaddccbbaaddccbbaaddccbbaaddccbbaaddccbbaaddccbbaaddccbbaaddccb                       |
| cbbaaddccbbaaddccbbaaddccbbaaddccbbaaddccbbaaddccbbaaddccbbaaddccbba                       |
| baaddccbbaaddccbbaaddccbbaaddccbbaaddccbbaaddccbbaaddccbbaaddccbbaad                       |
| addccbbaaddccbbaaddccbbaaddccbbaaddccbbaaddccbbaaddccbbaaddccbbaaddc                       |
| dccbbaaddccbbaaddccbbaaddccbbaaddccbbaaddccbbaaddccbbaaddccbbaaddccb                       |
| cbbaaddccbbaaddccbbaaddccbbaaddccbbaaddccbbaaddccbbaaddccbbaaddccbba                       |
| baaddccbbaaddccbbaaddccbbaaddccbbaaddccbbaaddccbbaaddccbbaaddccbbaad                       |
| addccbbaaddccbbaaddccbbaaddccbbaaddccbbaaddccbbaaddccbbaaddccbbaaddc                       |
| dccbbaaddccbbaaddccbbaaddccbbaaddccbbaaddccbbaaddccbbaaddccbbaaddccb                       |
| cbbaaddccbbaaddccbbaaddccbbaaddccbbaaddccbbaa                                              |
|                                                                                            |
|                                                                                            |

Figure 32: The Crafted Provisioning Content with Malicious Signature Data

By debugging the TCB with JTAG, the PC register was going to be modified with 0xAABBCCDD (as shown in Figure 33) after parsing the crafted provisioning content. Finally, using the Return Oriented Programming (ROP) to exploit this stack overflow vulnerability, we were able to get remote code execution on the baseband processor of TCB.

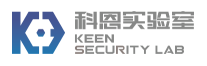

| [Switching to Thread 57005]                                                |                                         |           |                   |                   |  |  |  |
|----------------------------------------------------------------------------|-----------------------------------------|-----------|-------------------|-------------------|--|--|--|
|                                                                            | Breakpoint 1, 0x02d9f658 in ?? ()       |           |                   |                   |  |  |  |
| (gdb) info registers                                                       |                                         |           |                   |                   |  |  |  |
| гΘ                                                                         | 0x30303030                              | 808464432 |                   |                   |  |  |  |
| r1                                                                         | 0x6d6f63 7171939                        |           |                   |                   |  |  |  |
| r2                                                                         | 0x2e1034c                               | 48300876  |                   |                   |  |  |  |
| r3                                                                         | 0x3431670                               | 54728304  |                   |                   |  |  |  |
| r4                                                                         | $0x1096$ 4246                           |           |                   |                   |  |  |  |
| r5                                                                         | 0x0<br>$\boldsymbol{\Theta}$            |           |                   |                   |  |  |  |
| г6                                                                         | $0x0$ 0                                 |           |                   |                   |  |  |  |
| r7                                                                         | 0x208 520                               |           |                   |                   |  |  |  |
| г8                                                                         | 0x0<br>$\theta$                         |           |                   |                   |  |  |  |
| г9                                                                         | 0x0<br>$\theta$                         |           |                   |                   |  |  |  |
| r10                                                                        | 0x0<br>$\theta$                         |           |                   |                   |  |  |  |
| r11                                                                        | $\theta$<br>0x0                         |           |                   |                   |  |  |  |
| r12                                                                        | 0x6d6f63 7171939                        |           |                   |                   |  |  |  |
| <b>Sp</b>                                                                  | 0x34317ec                               | 0x34317ec |                   |                   |  |  |  |
| lr -                                                                       | 0x5a66c3 5924547                        |           |                   |                   |  |  |  |
| DC                                                                         | 0x2d9f658 0x2d9f658                     |           |                   |                   |  |  |  |
| <b>CPSF</b>                                                                | 0x60000030 1610612784                   |           |                   |                   |  |  |  |
| (gdb) x/i \$pc                                                             |                                         |           |                   |                   |  |  |  |
| $=$ $\sqrt{0x2d9f658}$ :                                                   | рор {г4, г5, г6, г7, рс}                |           |                   |                   |  |  |  |
| $\text{(qdb)} \times \text{/16xw}$ \$sp                                    |                                         |           |                   |                   |  |  |  |
|                                                                            | 0x34317ec: 0x00000000 0x800000000       |           | 0x00000000        | 0x00000000        |  |  |  |
|                                                                            | $0x34317$ fc: $0xaabbccdd$ $0x035a8385$ |           | 0x00000410        | <b>Oxaabbccdd</b> |  |  |  |
|                                                                            | 0x343180c: 0xaabbccdd 0xaabbccdd        |           | <b>Oxaabbccdd</b> | <b>Oxaabbccdd</b> |  |  |  |
|                                                                            | 0x343181c: 0xaabbccdd 0xaabbccdd        |           | 0xaabbccdd        | <b>Oxaabbccdd</b> |  |  |  |
| (gdb) backtrace                                                            |                                         |           |                   |                   |  |  |  |
| #0 0x02d9f658 in ?? ()                                                     |                                         |           |                   |                   |  |  |  |
| #1 0x005a66c2 in ?? ()                                                     |                                         |           |                   |                   |  |  |  |
| #2 0x005a66c2 in ?? ()                                                     |                                         |           |                   |                   |  |  |  |
| Backtrace stopped: previous frame identical to this frame (corrupt stack?) |                                         |           |                   |                   |  |  |  |

Figure 33: Trigger the Stack Overflow during Provisioning

### **4.3 Send Diagnostic Messages onto K-CAN Bus**

**Remote Diagnosis.** In the TCB's firmware, the LastStateCall task (LSC) is responsible for vehicle remote diagnosis and diagnostic data gathering when the car is parked. Once data gathering has started, the LSC task invokes the function LscDtgtNextJob (as shown in Figure 35) to extract the UDS messages from a global buffer which is so-called PDM\_JOBS\_XML (as shown in Figure 36), then send diagnostic messages to the Central Gateway through K-CAN bus. The Central Gateway will transfer these diagnostic messages to the target ECUs on different CAN buses, and finally the HTTPService task in TCB will be notified to upload the diagnostic response from the target ECUs to the backend server through HTTPS.

```
1|void __fastcall <mark>LastStateCall_Task_Init_2C48828</mark>(__int64 a1, int a3, int a4)
      // [COLLAPSED LOCAL DECLARATIONS. PRESS KEYPAD CTRL-"+" TO EXPAND]
 \overline{3}\frac{1}{2}\sqrt{5}u24[1] = (char *)HIDWORD(a1);025 = a3;<br>026 = a4\ddot{\mathbf{6}}%20 = 44;<br>sub_2D89FA8(183, &unk_354E9CC, "LSC", "MAIN", "Main Context");<br>sub_2D89FA8(183, &unk_354E9CC, "LSC", "MAIN", "Main Context");<br>sub_2D89FA8(185, &unk_354E9DC, "LSC", "PXP", "PDM XML Parser");<br>sub_2D89FA8(185, &unk_
 89101112sub_2D89664(024, 103);<br>if ((char)025)= 4)
13
14К
         03 = Sub_2D8A2CC(u24, 4, 5652);<br>05 = 03;15
16if (v3)17
18\left\langle \right\rangle19sub_2D8577A(v3, (int)"TASK-INIT:", 1, v4);
2\,0\,sub_2D8577A(u5, (int)"LSC", 1, u6);
             sub_2D89498(v5);
21
22- 3
2\sqrt{3}24sub_2C00400(&unk_355F380);
      Sub_2C00400(&unk_355F38C);
\frac{25}{25}.<br>10Affini, <u>acce</u>ona
```

```
Figure 34: Initialization of the LastStateCall Task in TCB
```
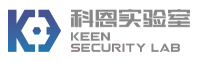

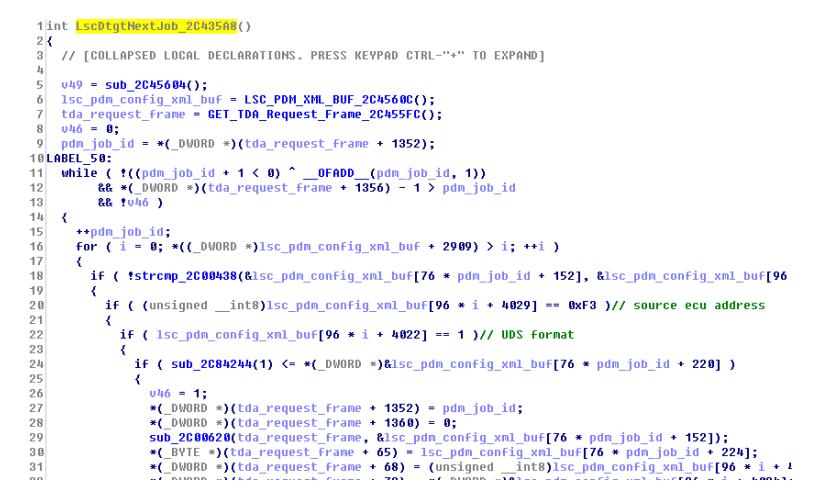

Figure 35: The Function of Sending Diagnostic Messages

| 02DEE270 73 43 68 61+     |  |                                   |                  | DCB "the qLscCanSignalsChangeEvtMsqFreeQ queue.",0                                                                        |
|---------------------------|--|-----------------------------------|------------------|----------------------------------------------------------------------------------------------------|
| <b>A2DEE2DB AA</b>        |  |                                   | DCB <sub>0</sub> |                                                                                                    |
| 02DEE2DC 31 2E 36 00 a1 6 |  |                                   |                  | ; DATA XREF: sub 2C48DEC+5ETo<br>DCB "1.6",0                                                                              |
| 02DEE2DC                  |  |                                   |                  | ; sub 2C48DEC+B0To                                                                                                    |
|                           |  | 02DEE2E0 31 2E 36 00 a1 6 0       |                  | ; DATA XREF: sub 2C48DEC+6CTo<br>DCB "1.6",0                                                                              |
| 02DEE2E0                  |  |                                   |                  | ; sub 2048DE0+04To                                                                                                    |
|                           |  | 02DEE2E4 3C 3F 78 6D+PDM JOBS XML |                  | DCB " xml version=",0x22,"1.0",0x22," encoding=",0x22,"utf-8",0x22,"? <teleservices>"</teleservices>                      |
| 02DEE2E4 6C 20 76 65+     |  |                                   |                  | ; DATA XREF: sub_2C603C0+B8To                                                                                             |
| 02DFF2F4 72 73 69 6F+     |  |                                   |                  | : sub 2060300+02To                                                                                                    |
| 02DEE2E4 6E 3D 22 31+     |  |                                   |                  | DCB 9." <pdm 1.6",0x22,"="" config="" list="" version=",0x22,">",9,9,"<pdm config="" td="" type="" vehi"<=""></pdm></pdm> |
| 02DEE2E4 2E 30 22 20+     |  |                                   |                  | "DCB "cle=",0x22,"I01",0x22," call tupe=",0x22,"LSC",0x22,">",9,9,9," <pdm jobs="">",9,9,9,9,"<pd"< td=""></pd"<></pdm>   |
| 02DEE2E4 65 6E 63 6F+     |  |                                   |                  | DCB "m job max speed=",0x22,"60",0x22," pdm result=",0x22,"false",0x22,">VIN LESEN                                        |
| 02DEE2E4 64 69 6E 67+     |  |                                   |                  | "DCB "dm job>",9,9,9,9," <pdm 60",0x22,"="" false<="" job="" max="" pdm="" result=",0x22," speed=",0x22," td=""></pdm>    |
| 02DEE2E4 3D 22 75 74+     |  |                                   |                  | DCB 0x22,">KEY UP NO DTC",9,9,9,9," <pdm 60",0x22,"="" job="" max="" pd"<="" speed=",0x22," td=""></pdm>                  |
| 02DEE2E4 66 2D 38 22+     |  |                                   |                  | DCB "m result=",0x22,"true",0x22,">KEY DATA BDC 00",9,9,9,9," <pdm job="" m"<="" td=""></pdm>                             |
| 02DEE2E4 3F 3E 3C 74+     |  |                                   |                  | DCB "ax speed=",0x22,"60",0x22," pdm result=",0x22,"true",0x22,">KEY DATA BDC 01                                          |
| 02DEE2E4 65 6C 65 73+     |  |                                   |                  | "CB " job>",9,9,9,9," <pdm 60",0x22,"="" job="" max="" pdm="" result=",0x22," speed=",0x22," true",0x22,"=""></pdm>       |
| 02DEE2E4 65 72 76 69+     |  |                                   |                  | DCB "KEY DATA BDC 02",9,9,9,9," <pdm 60",0x22,"="" job="" max="" pd"<="" speed=",0x22," td=""></pdm>                      |
| 02DEE2E4 63 65 73 3E+     |  |                                   |                  | DCB "m result=",0x22,"true",0x22,">KEY DATA BDC 03",9,9,9,9," <pdm job="" m"<="" td=""></pdm>                             |
| 02DEE2E4 09 3C 70 64+     |  |                                   |                  | DCB "ax speed=",0x22,"60",0x22," pdm result=",0x22,"true",0x22,">KEY DATA BDC 04                                          |
| 02DEE2E4 6D 5F 63 6F+     |  |                                   |                  | "DCB " job>",9,9,9,9," <pdm 60",0x22,"="" job="" max="" pdm="" result=",0x22," speed=",0x22," true",0x22,"=""></pdm>      |
| 02DEE2E4 6E 66 69 67+     |  |                                   |                  | DCB "KEY DATA BDC 05",9,9,9,9," <pdm 60",0x22,"="" job="" max="" pd"<="" speed=",0x22," td=""></pdm>                      |
| 02DEE2E4 5F 6C 69 73+     |  |                                   |                  | DCB "m result=",0x22,"true",0x22,">KEY DATA BDC 06",9,9,9,9," <pdm job="" m"<="" td=""></pdm>                             |
| 02DEE2E4 74 20 76 65+     |  |                                   |                  | DCB "ax speed=",0x22,"60",0x22," pdm result=",0x22,"true",0x22,">KEY DATA BDC 07                                          |
| 02DEE2E4 72 73 69 6F+     |  |                                   |                  | "DCB " job>",9,9,9,9," <pdm 60",0x22,"="" job="" max="" pdm="" result=",0x22," speed=",0x22," true",0x22,"=""></pdm>      |
| 82DEE2EA 6F 3D 22 31+     |  |                                   |                  | DCR "KEV DATA RDC 88(/ndm iob)" Q Q Q Q "(ndm iob may cnood=" 8v22 "68" 8v22 " nd"                                        |

Figure 36: The Global Buffer of the Built-in Diagnostic Messages

Obviously, after getting remote code execution on the TCB, it would have been trivial to manipulate the PDM\_JOBS\_XML and invoke the function LscDtgtNextJob to send unsolicited diagnostic messages onto the K-CAN bus.

### **5. Compromise ECUs behind Central Gateway**

### **5.1 Cross-domain Diagnostic Messages**

During the research, with the remote diagnostic features in the Central Gateway, we were able to leverage the remote diagnostic feature in the Central Gateway to send UDS messages to other ECUs. While in normal situations there would be no danger when the Central Gateway processes the legal remote diagnostic messages from Telematic Communication Box or NBT Head Unit, this feature could have been a security issue which would have provided a potential attack surface to send diagnostic messages to other ECUs and puncture the isolation of different domains. Considering that we were able to remotely control the Telematic Communication Box and NBT

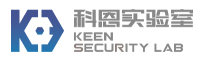

Head Unit, it was easy for us to make the Central Gateway transfer controlled diagnostic messages to address ECUs on CAN Buses (e.g. PT-CAN, K-CAN, etc.).

There are two methods to send the Cross-domain diagnostic messages via the Central Gateway:

#### **5.1.1 Using the UDS Forward Feature**

In our research, we found out the Central Gateway could forward the UDS messages to do remote diagnostic by specific format CAN messages.

The format of CAN messages is listed as following:

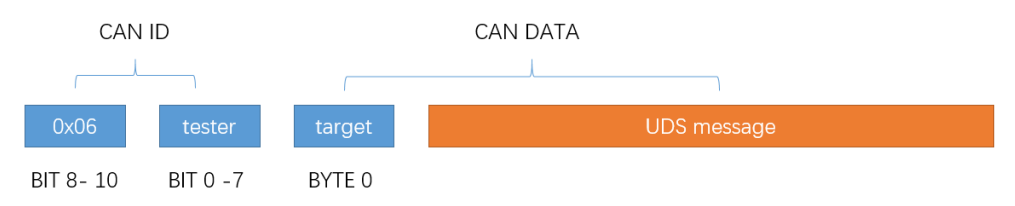

Figure 37: Structure of Diagnosis CAN Messages in Central Gateway

There are 8 bits in the CAN ID indicating the source address of the diagnostic tester, with some reverse-engineering work we made a list of the source ID. Though every ECU has its own address, we could use 0xDF as target ID to broadcast all other ECUs.

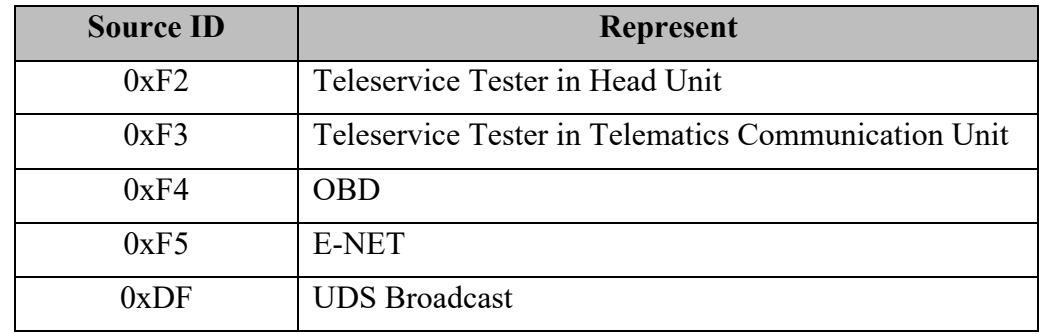

Table 4: Source ID of Diagnostic Tester

#### **5.1.2 Use the UDS RoutineControl Service Designed for LastStateCall**

As mentioned earlier, there is one function named "LastStateCall" designed in BMW vehicles which collects information from the vehicle and sends it to the backend servers. It can be triggered in the TCB. The strategy of this function is that the TCB will send a specific UDS RoutineControl diagnostic message to the Central Gateway and then the Gateway will transfer the message to the target ECUs. The structure of the LastStateCall diagnostic message is shown in the figure below. By changing the Target ID and UDS content, we were able to also make the Central Gateway transfer unsolicited diagnostic messages sent from a compromised TCB.

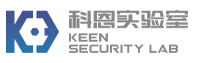

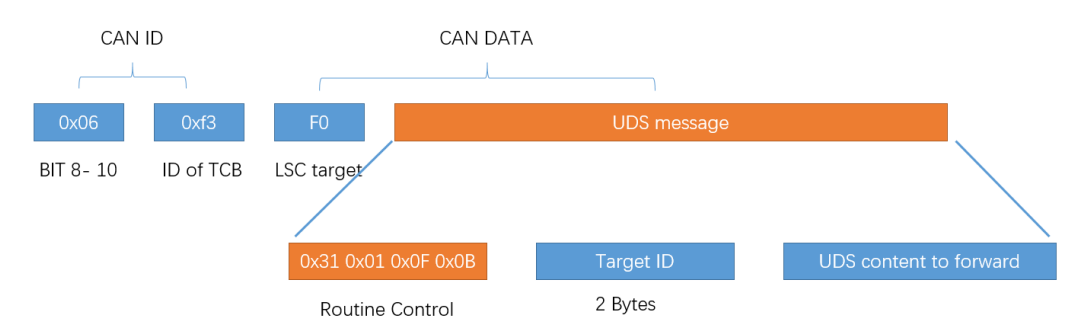

Figure 38: Structure of the Diagnosis Message for LastStateCall

# **5.2 Lack of Speed Limit on UDS**

A secure diagnostic function should be designed properly to avoid the incorrect usage at an abnormal situation. However, we found that most of the ECUs still respond to the diagnostic messages even at normal driving speed, which could cause issues. It will become much worse if attackers invoke some special UDS routines (e.g. reset ECU, set seat position, etc.).

#### **Reset ECU.**

By design diagnosis commands from the infotainment cluster (Head Unit and T-Box) are protected by a whitelist. However, we managed to make use of standardized diagnosis jobs to send reset commands to several control units, which led to temporarily unavailable functions.

Remote UDS message:

0x06f2 0xXX 0x02 0x11 0x01

LastStateCall messages:

0x06f3 0xf0 0x09 0x31 0x01 0x0F 0x0B 0xXX 0x06f3 0xf0 0x21 0x00 0x02 0x11 0x01

The whole vehicle would have been reset when sending a broadcast UDS message to the Central Gateway.

Remote UDS message:

0x06f2 0xXX 0x02 0x11 0x01

**Set Seat Position.** The diagnostic messages would set the driver seat in service mode, then move the driver seat (or fold the backrest) forward/rearward, when the vehicle speed is lower than 6 kph.

• Move the driver seat forward

Remote UDS message:

0x000006f2 0xXX 0x06 0x2e 0xd7 0x08 0x00 0x01 0x64

LastStateCall messages:

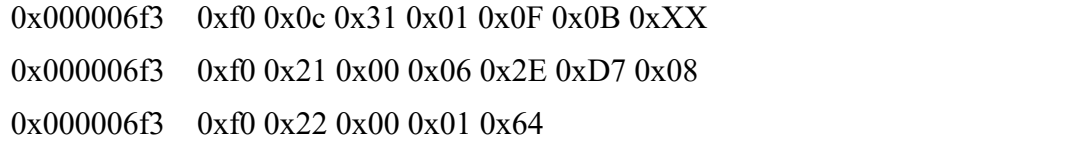

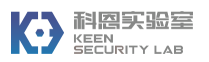

• Fold the driver seat backrest forward

Remote UDS message:

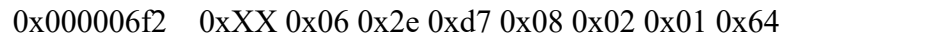

LastStateCall messages:

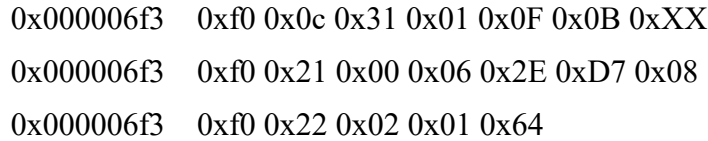

# **6. Attack Chains**

After we discovered a series of vulnerabilities mainly in different vehicle components in a modern BMW car, we still wanted to evaluate the effects of these vulnerabilities in a real-world scenario and try to figure out the potential dangers.

In our research, we found several ways in which it would have been possible to influence the vehicle via different kinds of attack chains by sending arbitrary diagnostic messages to the ECUs.

The attack chains were aimed to implement an arbitrary diagnostic message transmission to other CAN Buses through the Central Gateway to impact or control the ECUs on different CAN Buses.

All the attack chains could be classified into two types: contacted attack and contactless attack. The following subsections will explain the attack chains emphasized on the steps before we were able to send diagnostic messages on the K-CAN bus.

### **6.1 Contacted Attack**

Contacted attacks pose a particular risk potential. However, in real life situations, a person with malicious intent has to gain access to the interior of a vehicle first in order to be able to execute a prepared attack.

With the help of vulnerabilities over USB and OBD-II interfaces, attackers could use them to install the backdoor in the NBT, and then influence vehicle functions through Central Gateway.

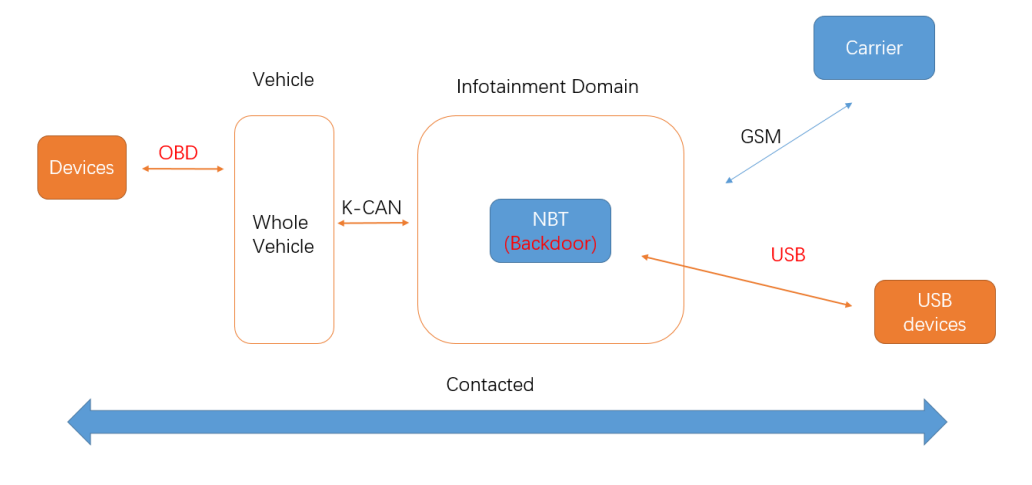

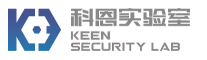

Figure 39: Attack Chain Based on USB and OBD-II Interfaces

## **6.2 Contactless Attack**

The contactless attack is based on the wireless interfaces of the vehicle. And in such kinds of attack chains, attackers may impact the vehicle remotely. In this part, the attack chains via Cellular network will be illustrated.

If the TCB is trapped into a fake base station, attackers could extend the attack distance to a midrange distance with the help of some amplifier devices. Technically speaking it would have been possible to launch the attack from hundreds of meters even if the car would have been driving. Using MITM attack between TSP and the vehicle, an attacker would have been able to remotely exploit the vulnerabilities that existed in both NBT and TCB, leading to backdoors that could have been planted into the NBT and TCB. Such a malicious backdoor could be used to inject controlled diagnosis messages to the CAN buses in the vehicle.

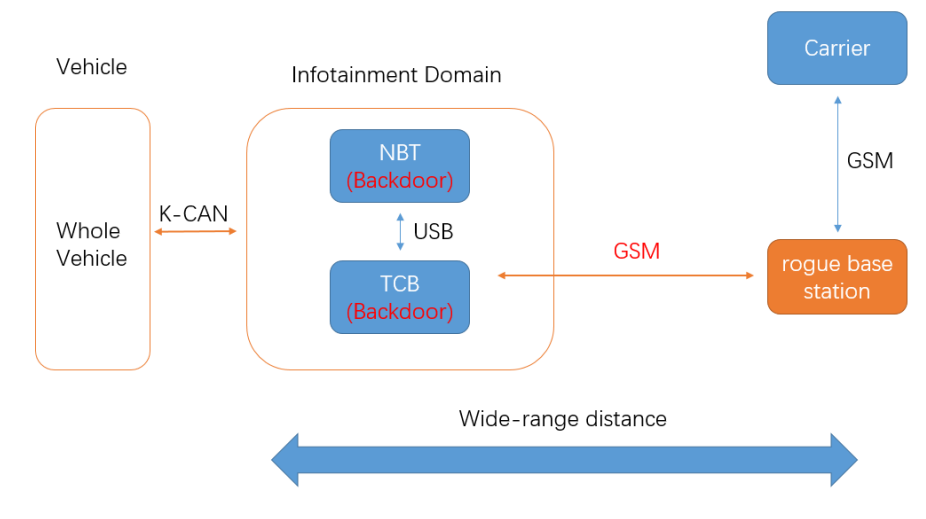

Figure 40: Remote Attack Chain Based on a Rogue GSM Base Station

# **7. Vulnerable Vehicles**

In our research, the vulnerabilities we found mainly exist in the NBT Head Unit, Telematic Communication Box and Central Gateway. Based on our research experiments, we can confirm that the vulnerabilities existed in Head Unit would affect several BMW models, including BMW i Series, BMW X Series, BMW 3 Series, BMW 5 Series, BMW 7 Series. And the vulnerabilities existed in Telematic Communication Box (TCB) would affect the BMW models which equipped with this module produced from year 2012.

Since different BMW car models may be equipped with different components, and even the same component may have different firmware versions during the product lifecycle. So that from our side the scope of the vulnerable car models is hard to be precisely confirmed. Theoretically, BMW models which are equipped with these vulnerable components can be compromised from our perspective.

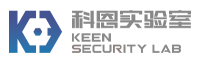

Table below lists the vulnerable BMW models we've tested during our research and each with its firmware versions of the specific components.

| <b>Model</b> | <b>Manufacture</b><br>Date | <b>Central</b><br>Gateway | <b>Head Unit</b>                    | <b>Telematic Communication Box</b>          |
|--------------|----------------------------|---------------------------|-------------------------------------|---------------------------------------------|
| BMW i3       | 2017.02.15                 | <b>BDC</b>                | HU NBT                              | <b>TCB NAD</b>                              |
| $94(+REX)$   |                            | (101)                     | (MN-003.013.001                     | (003.017.020 APPL [Oct 7 2015               |
|              |                            |                           | TN-003.013.001)                     | 11:54:15]                                   |
|              |                            |                           |                                     |                                             |
| BMW X1       | 2016.07.27                 | <b>BDC</b>                | HU ENTRYNAV                         | <b>TCB NAD</b>                              |
| sDrive 18Li  |                            | (F49)                     | (MV-130.006.007 TV-                 | (003.017.020 APPL [Oct 7 2015               |
|              |                            |                           | 130.006.007)                        | 11:54:15]                                   |
| <b>BMW</b>   | 2016.04.27                 | <b>FEM</b>                | HU NBT                              | <b>TCB NAD</b>                              |
| 525Li        |                            | (F18)                     | (MN-003.003.001                     | (003.015.022 APPL [Mar 5 2015               |
|              |                            |                           | TN-003.003.001)                     | 13:53:26]                                   |
| <b>BMW</b>   | 2012-10-08                 | ZGW                       | HU NBT                              | <b>TCB NAD</b>                              |
| 730Li        |                            | (F02)                     | (MN-001.020.022)<br>TN-001.020.022) | (001.014.022 APPL [Mar 8 2012<br>17:10:58]) |

Table 5: Vulnerable BMW Models based on Our Testing

The vulnerabilities were present in particular control units. As these are installed in different vehicle models, depending on date of production, local configurations and customer-selected options, there is no direct link between the research findings and specific model lines.

However, the BMW Group has already addressed and mitigated all remote vulnerabilities and offers optional software updates at their dealers.

# **8. Disclosure Process**

**The research to BMW cars was an ethical hacking research project.** Keen Lab followed the "Responsible Disclosure" practice, which is a well-recognized practice by global manufactures in software and internet industries, to work with BMW on fixing the vulnerabilities and attack chains listed in this report.

Below is the detailed disclosure timeline:

*February 2017 to February 2018*: Keen Lab researched and proved all the vulnerability findings and attack chains in an experimental environment.

*February 25th, 2018*: Keen Lab reported all the research findings to BMW.

*March 9<sup>th</sup>*, 2018: BMW fully confirmed all the vulnerabilities reported by Keen Lab.

*March 22nd, 2018*: BMW provided the planned technical mitigation measures for the vulnerabilities reported by Keen Lab.

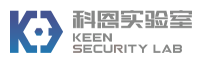

*April 5th, 2018*: CVE numbers related to the vulnerabilities have been reserved. (CVE-2018-9322, CVE-2018-9320, CVE-2018-9312, CVE-2018-9313, CVE-2018-9314, CVE-2018-9311, CVE-2018-9318)[22]

*May 22<sup>nd</sup>*, *2018*: A summary report was released to public.

*August 08, 2019:* Joint presentation at Blackhat and publication of this report.

### **9. Countermeasures**

After contacting the BMW Group using a secure email channel, the BMW Group security team have immediately formed an incident response team and started to validate the findings and assess the impact on different ECU types and vehicle models.. After the initial validation, feedback was given by the team just four days later. Keen Lab and the BMW Group stayed in regular contact discussing technical details, possible countermeasures and mitigations as well as agreeing on the disclosure process.

Addressing all remote weaknesses had the highest priority to the BMW Group. That is why measures and mitigations were developed involving the BMW Group backend systems the vehicle provisioning configuration, which can be updated remotely.

The BMW Group involved specialists throughout the company, e.g. at electro-magneticcompatibility research, who provided a test-chamber to mount their own GSM base-station. They also involved control unit suppliers to pinpoint findings in the source code and develop bugfixes and mitigations directly in the control unit software.

In parallel, the incident response team performed a very detailed analysis of the potentially affected combinations of control units and configurations. They also engaged experts in different BMW Group development locations to handle regional differences in configurations as well as mobile network and infrastructure providers.

The incident response team had rated the vulnerability that enabled someone with a rogue basestation and deep knowledge about the NGTP protocol and keys as most critical. Therefore, the mitigation was crafted in a way that all vehicles could be "healed" as fast as possible.

In the following section one of the countermeasures is described in more detail. It is shown how the BMW Group was able to mitigate one specific vulnerability (successful execution of a Remote Service via SMS) by changing the actual service flow for the Remote Services (see chapter 4.1.2 Send NGTP Messages via SMS). To get a better understanding of the design of the countermeasure, the first step is to look at the regular Remote Service flow for unlocking the doors using the BMW Connected app, which is illustrated in Figure 41.

The security design is based on a two-step approach: When the customer triggers the execution of a Remote Service via his BMW Connected App, the BMW Remote Service server sends a wakeup command via SMS to the vehicle using the NGTP protocol. As SMS is very limited in respect to the amount of data it can transport, there is only very limited protection against manipulation included. Therefore, the vehicle will open a connection to the BMW Remote Service backend server using HTTPS to verify that the request to execute the Remote Service is actually coming from the authenticated BMW Group backend. When the vehicle has downloaded the Remote Service command (which is an NGTP message, just like the wake-up SMS) it checks against the

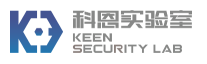

provisioned configuration whether the execution of this service type (in this example the unlock command) is allowed. If so, it will unlock the doors and send an acknowledge to the BMW Group backend. The provisioned configuration in the vehicle represents the account status of the vehicle: if the customer has purchased the Remote Service option, then the execution flags in the provisioned config are set to True (allowed), otherwise to False (not allowed).

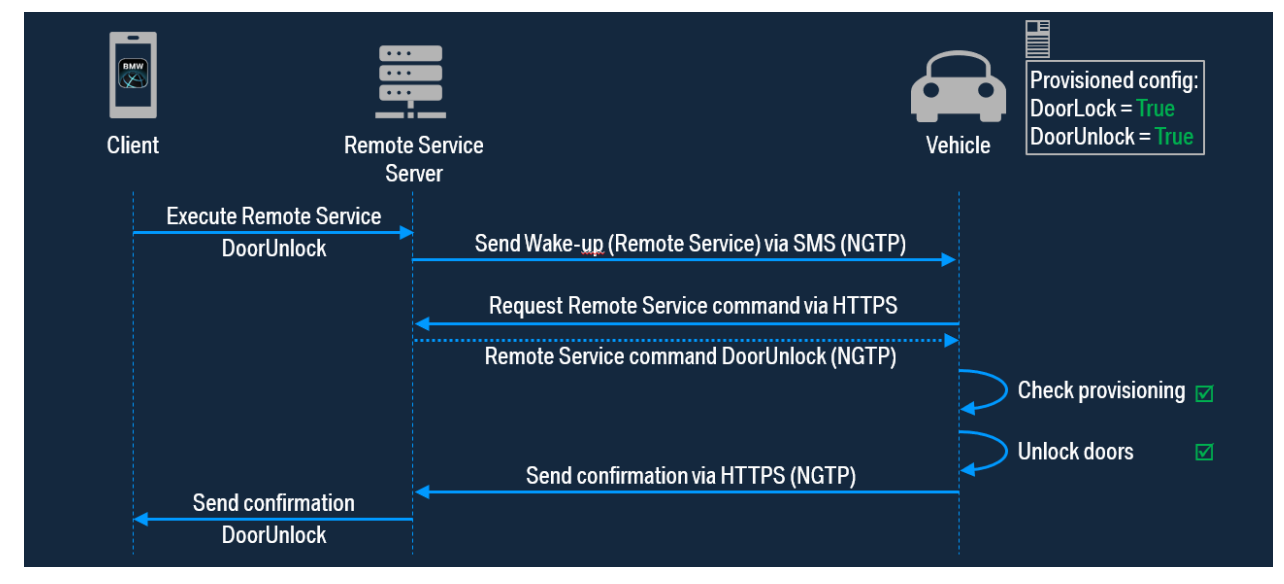

Figure 41: Normal Remote Service flow for unlocking the doors

In general, the design of NGTP was done to be agnostic of the used bearer for the message transport, so the messages can be transmitted either using SMS or an HTTP(S) connection. But for the Remote Service flow, this it was designed to always have the second message containing the Remote Service command to be request by the vehicle in a separate TCP connection. But as the research of Keen Security Lab has shown, in the TCB control unit the implementation was done in a way that the Remote Service command is also accepted if received via SMS. This can be achieved by trapping the TCB into a rogue GSM base station and sending the NGTP messages by a BMW Remote Service simulator.

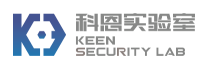

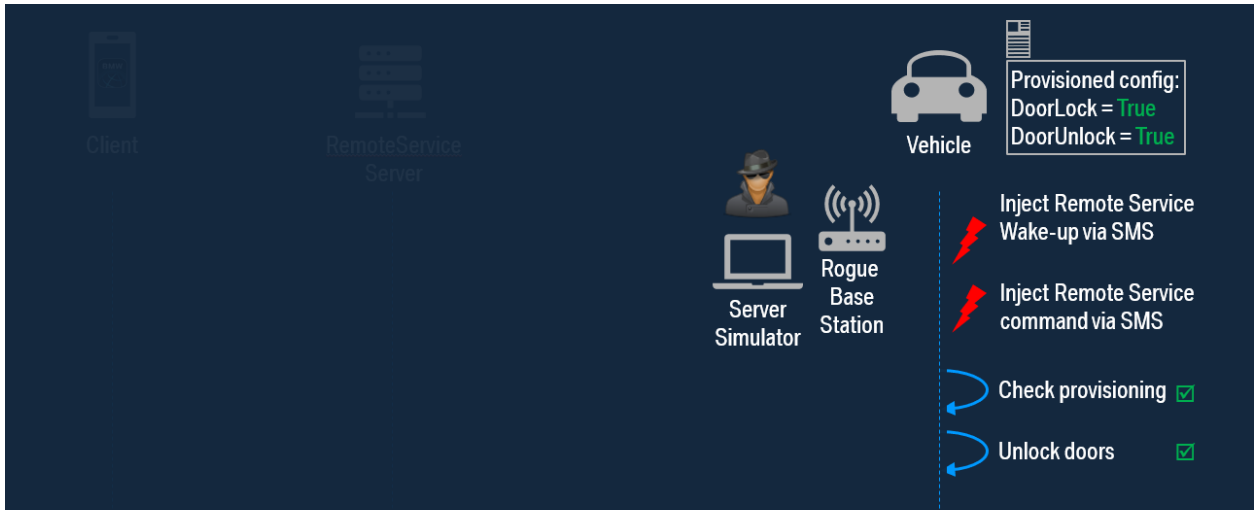

Figure 42: Remote Service using SMS for both messages to the vehicle

To prevent Remote Services from being triggered by SMS, the Remote Services flow was modified to be disabled in the TCB by default, regardless of whether the customer has purchased the Remote Service option. This causes the TCB to ignore the spoofed Remote Service command to unlock the doors. The change was applied to provisioning configurations in the TCB, which was sent as a normal means of re-configuration to the fleet of affected vehicles over-the-air.

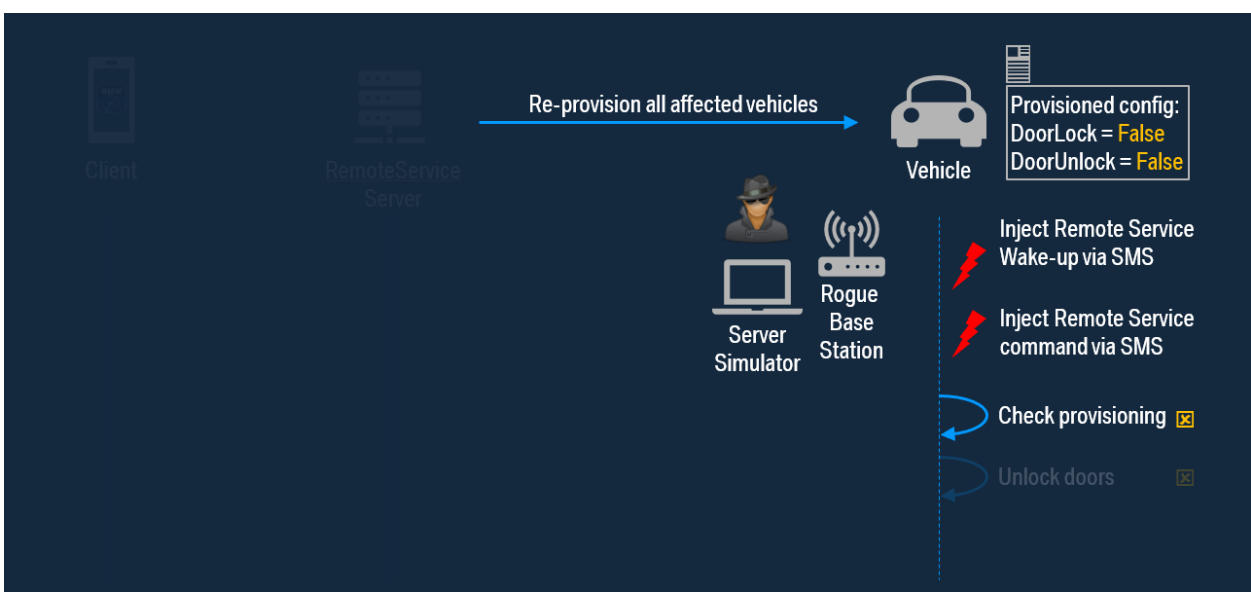

Figure 43: Remote Service with updated provisioning config in affected vehicles

In order to still be able to use the Remote Services successfully via the BMW Group backend, an additional step had to be included in the Remote Service flow: when the customer triggers the Remote Service, the BMW backend starts with a re-provisioning of the vehicle to temporarily turn

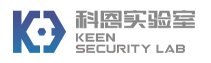

on only the one service the customer has just triggered. Also, this trigger is sent in the same way via SMS using an NGTP message as the Remote Service trigger, the download of the provisioning file (XML) is only possible by HTTPS and therefore secured against manipulation. Then the original Remote Service flow is executed. The backend concludes the flow by re-provisioning the vehicle to deactivate the services again.

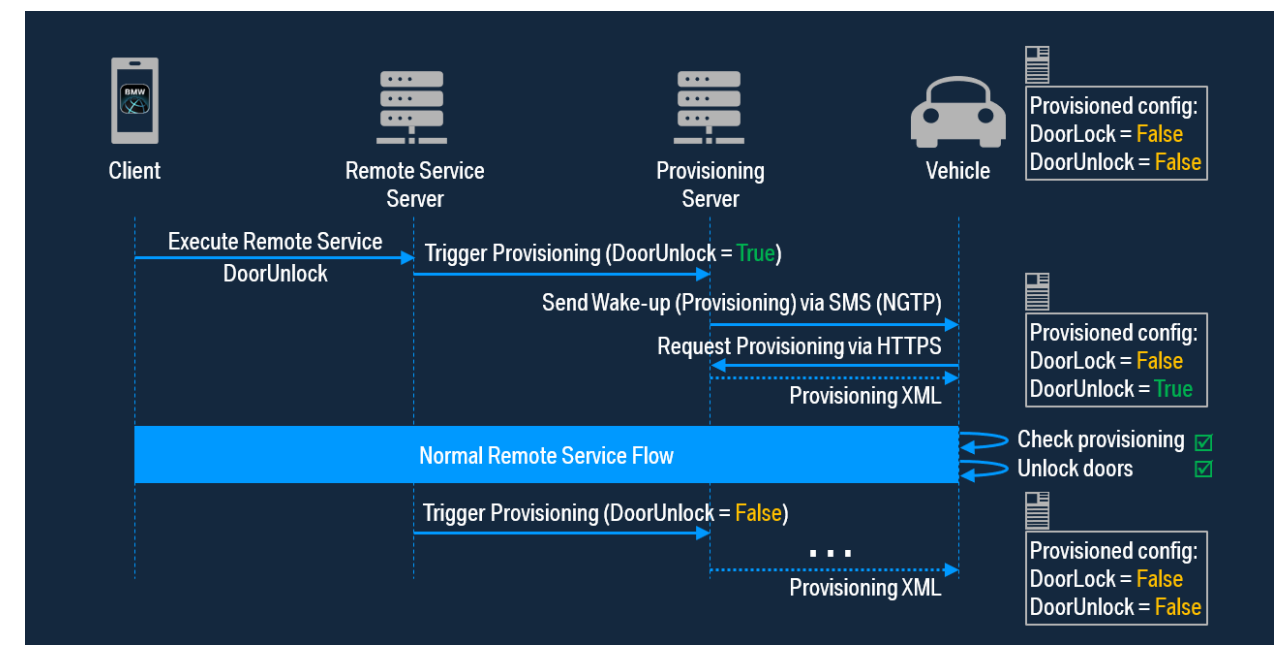

Figure 44: Changed Remote Service flow with additional provisioning

The BMW Group had successfully rolled out these and other countermeasures in summer 2018 in all markets worldwide.

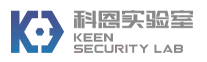

### **10. Conclusion**

This paper reveals the vulnerabilities that existed in three vehicle components of BMW cars: NBT Head Unit, Telematic Communication Box and Central Gateway. These vulnerabilities could have been exploited by an attacker via the vehicle's external-facing I/O interfaces, including USB, OBD-II, and cellular network. In particular, with the Telematic Communication Box that could have been compromised without any user interaction, an attacker could have triggered or controlled vehicular functions remotely over long distance by combining multiple vulnerabilities and thereby sending unsolicited UDS messages via the BMW vehicle's internal CAN bus, whenever the car would have been parked or driven.

The BMW Group has addressed our findings promptly and implemented all necessary countermeasures and mitigations, which were successfully rolled out in summer 2018. Therefore, following the aligned responsible disclosure process, we are now presenting our research findings at Blackhat USA 2019.

*"The research findings by Tencent Keen Security Lab have contributed towards making our products and services more secure."*

Letter from the BMW Group to Keen Security Lab, May 21<sup>st</sup> 2018.

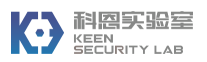

# **References**

- [1] https://keenlab.tencent.com/
- [2] https://www.blackhat.com/docs/us-17/thursday/us-17-Nie-Free-Fall-Hacking-Tesla-From-Wireless-To-CAN-Bus-wp.pdf
- [3] https://i.blackhat.com/us-18/Thu-August-9/us-18-Liu-Over-The-Air-How-We-Remotely-Compromised-The-Gateway-Bcm-And-Autopilot-Ecus-Of-Tesla-Cars-wp.pdf
- [4] https://keenlab.tencent.com/en/2018/05/22/New-CarHacking-Research-by-KeenLab-Experimental-Security-Assessment-of-BMW-Cars/
- [5] https://en.wikipedia.org/wiki/Automotive head unit
- [6] https://en.wikipedia.org/wiki/IDrive#iDrive Professional NBT
- [7] https://en.wikipedia.org/wiki/In-car\_entertainment
- [8] https://www.newtis.info/tisv2/a/en/f10-520d-lim/components-connectors/components/components-witha/a231-telematic-communication-box/JMkEkEyQ
- [9] https://www.bmw.com.sg/en/topics/fascination-bmw/connected-drive/overview.html
- [10] http://ngtp.org/wp-content/uploads/2013/12/NGTP20\_nutshell.pdf
- [11] https://en.wikipedia.org/wiki/Unified Diagnostic Services
- [12] http://blackberry.qnx.com/en/products/neutrino-rtos/neutrino-rtos
- [13] http://www.qnx.com/developers/docs/index.html
- [14] http://www.qnx.com/developers/docs/6.5.0/index.jsp?topic=%2Fcom.qnx.doc.neutrino\_sys\_arch%2Fqnet .html
- [15] https://fccid.io/ANATEL/01587-15-02149/Manual-BMWBDC/7600F046-F2AA-40D6-8474- 615256669704
- [16] https://en.wikipedia.org/wiki/REX\_OS
- [17] https://www.iso.org/standard/55283.html
- [18] http://cwe.mitre.org/data/definitions/367.html
- [19] https://www.heise.de/ct/artikel/Beemer-Open-Thyself-Security-vulnerabilities-in-BMW-s-ConnectedDrive-2540957.html
- [20] http://www.ettus.com/product-categories/usrp-networked-series/
- [21] http://openbts.org
- [22] https://www.securityfocus.com/bid/104258